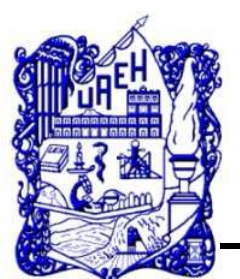

Universidad Autónoma del Estado de Hidalgo Instituto de Ciencias Básicas e Ingeniería.

Área Académica de Matemáticas y Física

Modelado de cuerdas vocales a través de circuitos eléctricos

T E S I S QUE PARA OBTENER EL GRADO DE : LICENCIADO EN FÍSICA Y TECNOLOGÍA AVANZADA P R E S E N T A : Carlos Ephrain Jiménez Vital DIRECTOR DE TESIS :

Dr. Luis Alberto López Suárez

Mineral de la Reforma Hgo. Agosto 2020

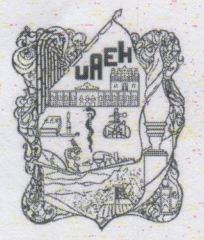

UNIVERSIDAD AUTÓNOMA DEL ESTADO DE HIDALGO

Instituto de Ciencias Básicas e Ingeniería School of Engineering and Basic Sciences

Mineral de la Reforma, Hgo., a 3 de agosto de 2020

Número de control: ICBI-D/521/2020 Asunto: Autorización de impresión de tesis.

#### **M. EN C. JULIO CÉSAR LEINES MEDÉCIGO** DIRECTOR DE ADMINISTRACIÓN ESCOLAR DE LA UAEH

De conformidad con el artículo 48, capítulo II, titulo cuarto del Reglamento de Titulación, por este conducto le comunico que el comité revisor asignado al C. Carlos Ephrain Jiménez Vital, alumno de la licenciatura en Física y Tecnología Avanzada con número de cuenta 318622, autoriza la impresión de documento de tesis titulado "Modelado de cuerdas vocales a través de circuitos eléctrico" en virtud de que se han efectuado las revisiones y correcciones pertinentes. Solicito su apovo para autorizar la continuación del trámite de titulación correspondiente.

Para avalar la solicitud, se registran las firmas de conformidad de los integrantes del comité revisor.  $\bigcap$ 

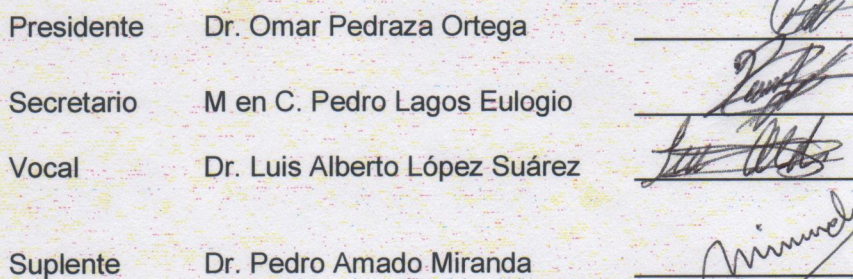

Sin otro particular reitero a Usted la seguridad de mi atenta consideración.

Romagnoli

Atental "Amor, Orden Dr. Otilio Arturo **Ado Sandova** Director del ICBI

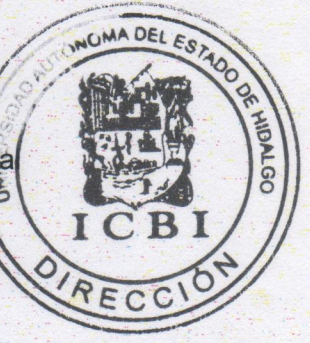

**OAAS/LALS** 

**STARS** 

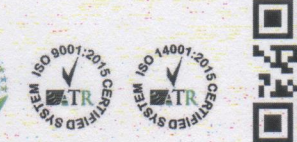

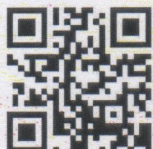

Ciudad del Conocimiento

Carretera Pachuca-Tulancingo km 4.5 Colonia Carboneras Mineral de la Reforma, Hidalgo, México. C.P. 42184 Teléfono: +52 (771) 71 720 00 ext. 2231 Fax 2109 direccion icbi@uaeh.edu.mx

www.uaeh.edu.mx

# Modelado de cuerdas vocales a través de circuitos eléctricos

Carlos Ephrain Jiménez Vital Asesor: Dr. Luis Alberto López Suárez

23 de Septiembre 2020

# Agradecimientos

Gracias a Dios por su amor y paciencia en cada momento de mi vida, por siempre llevarme a más sin importar mis fallas y mis errores, en cada momento me demostró su gracia y su bondad y cada día me enseña más como ser mejor hombre y persona. Así como me ha enseñado a tener paciencia en momentos difíciles y sabiduría en momentos de incertidumbre.

Gracias a mis padres que en cada momento me apoyaron y me enseñaron a ser una persona responsable, así como lo que es correcto y lo que no lo es. Gracias por su paciencia y amor que me impulsaron a seguir adelante sin importar cuan difícil veía las materias.

Gracias por el apoyo de todos mis amigos y compañeros que a lo largo de mi carrera han sido de gran ayuda para poder aprender y poder sacar adelante las materias. Gracias por todos los momentos de estudio, así como las risas y los momentos divertidos que pasamos juntos a lo largo de los años.

Gracias a los profesores por sus conocimientos y guianza que me otorgaron a lo largo de estos años y así poder comprender todos los conceptos y habilidades a desarrollar en la carrera de Física, así como aplicarlos en la realización del tema de tesis.

Gracias a mi asesor de Tesis el Dr. Luis Alberto López Suárez por siempre apoyarme en la realización de la misma, por guiarme paso a paso en la investigación y escritura del tema, así como por siempre tenderme la mano cada vez que lo necesite.

# Índice general

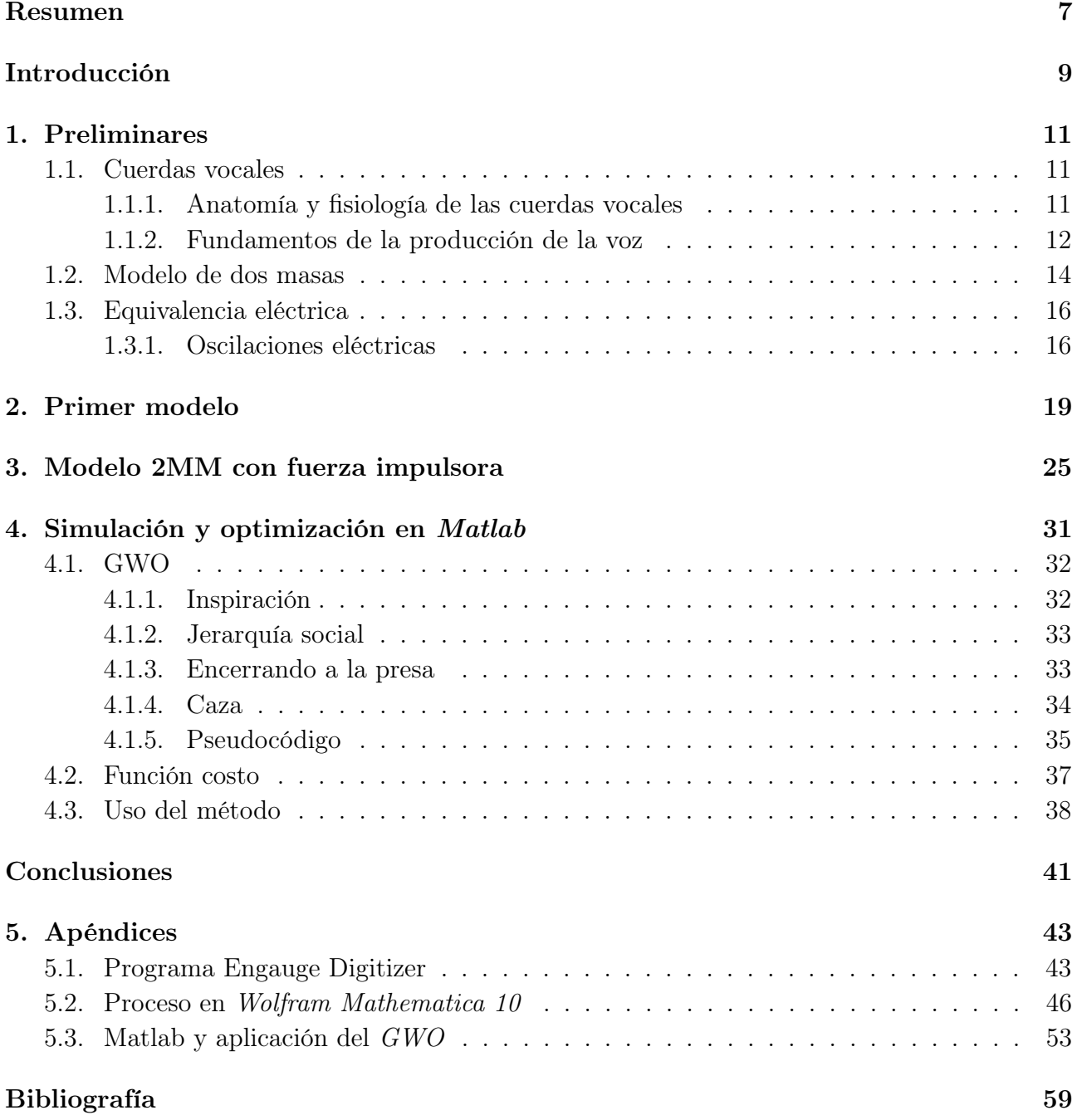

### <span id="page-5-0"></span>Resumen

La voz humana es generada por dos cuerdas vocales situadas en la laringe. A causa del limitado espacio donde se encuentra situadas las cuerdas vocales dentro de la laringe, el estudio del proceso de fonación resulta muy complicado. Es por esto que se ha investigado el proceso biomecánico de las cuerdas vocales a través de analizar el movimiento de estas y aplicando modelos matemáticos que concuerden con el movimiento observado, como es el caso del modelo de 2 masas, el cual ha sido ampliamente estudiado.

El modelado de un sistema mecánico es complicado por lo que en este trabajo se propone un modelo a través de circuitos eléctricos que sea el equivalente eléctrico del modelo de 2 masas. Se estudia el modelo propuesto primeramente sin considerar una fuerza impulsora que genere la vibración y un segundo modelo donde se introduce una fuerza impulsora que sea la causante de la vibración del circuito eléctrico, dicha vibración estará relacionada con la vibración de la cuerda vocal, por medio de considerar una relación de equivalencia lineal entre las componentes mecánicas y eléctricas, los resultados obtenidos son comparados con los datos mostrados en la literatura.

Al realizar el análisis de los elementos eléctricos del circuito se encuentra que la relación lineal de equivalencia propuesta no es del todo adecuada, por lo que se propone realizar un mejor ajuste, para esto se optimizan los datos aplicando el método heurístico de lobos y una interface con la finalidad de obtener una relación de equivalencia que proporcione la relación entre los componentes eléctricos y mecánicos del modelo 2MM, con la finalidad de posteriormente estudiar posibles patologías a través del modelo eléctrico.

### <span id="page-6-0"></span>Introducción

Por la importancia de las cuerdas vocales y su papel en el proceso de fonación se han realizado diversos estudios de modelos mecánicos en los cuales se pueda obtener el comportamiento observado en las cuerdas vocales por medio de video-endoscopia y así estudiar el modelo sin necesidad de algún estudio invasivo al paciente. Para esto existen diversos modelos mecánicos que se basan en el movimiento de dos masas laterales unidas a una pared por resortes y a su vez estas están unidas entre sí por otro resorte, este modelo se conoce como el modelo de 2 masas o 2MM [\[1\]](#page-51-1) por sus siglas en inglés, después de este existen diferentes modelos que ocupan la misma premisa pero con mayor dificultad y agregando nuevas variables para llegar a conocer de una manera casi exacta el comportamiento de las cuerdas y así ayudar al tratamiento de los problemas vocales.

La justificación de este proyecto es que a pesar de que algunos modelos mecánicos son bastante precisos teóricamente, es complicado construirlos de forma física y que funcione de la manera más eficiente posible, por esta razón se propone otra manera de abordar el problema y que sea posible de construir y modelar, para poder hacer esto nuestra hipótesis es que se ocupe la equivalencia de los sistemas mecánicos con los sistemas eléctricos y como la solución se comporta de la misma manera. Con ayuda de esto, nuestro objetivo principal es llegar a obtener un sistema eléctrico el cual nos ayude a entender el comportamiento de las cuerdas vocales así como sus posibles patologías de una manera más sencilla.

Por lo anteriormente mencionado los objetivos específicos son los siguientes. En el Capítulo Uno se dan preliminares de las cuerdas vocales y del proceso de fonación; al igual que una descripción del modelo 2MM y una relación de sus componentes mecánicas a eléctricas. En el Capítulo Dos se introduce y se resuelve el modelo del equivalente eléctrico simple del modelo 2MM, obteniendo la frecuencia de oscilación y la amplitud, para la voz femenina y la voz masculina. En el Capítulo Tres, se introduce el equivalente eléctrico del modelo 2MM con una fuerza impulsora, nuevamente se obtiene la frecuencia y la amplitud de la cuerda vocal en el caso de la voz femenina y la voz masculina. En el Capítulo Cuatro por medio de una simulación y optimización del modelo propuesto es aplicado el método heurístico de lobos[\[2\]](#page-51-2) y a través de una interface (un software) obtenemos la relación de equivalencia entre componentes mecánicos y eléctricos del modelo 2MM, con el fin de poder ser usados para estudios futuros, finalmente se presentan las conclusiones del trabajo.

### <span id="page-7-0"></span>Capítulo 1

### Preliminares

### <span id="page-7-1"></span>1.1. Cuerdas vocales

#### <span id="page-7-2"></span>1.1.1. Anatomía y fisiología de las cuerdas vocales

Las cuerdas vocales son un par de membranas mucosas que están situadas en la laringe, localizadas entre la traquea y la faringe, como se ve en Figura 1.1. Cada cuerda vocal tiene una longitud de 10-20 mm a lo largo de la dirección anterior-posterior, una longitud de 8-12 mm a lo largo de la dirección media-lateral, y un grosor de 3-10 mm[\[3\]](#page-51-3).

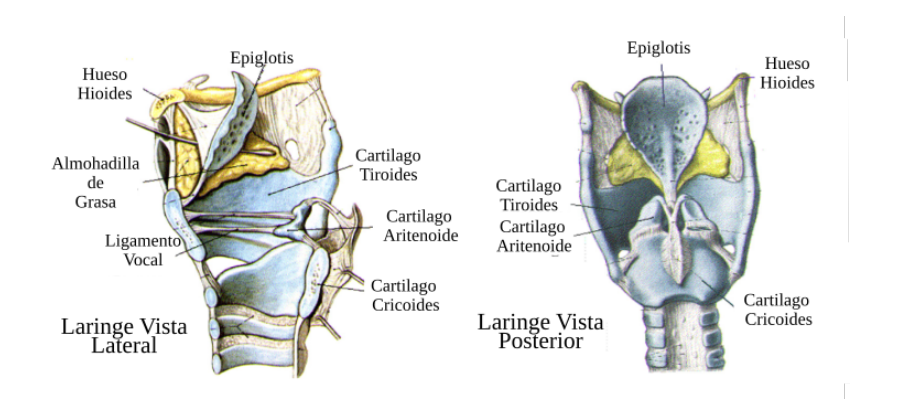

Figura 1.1: Anatomía de la Laringe. Figura tomada y editada de [\[4\]](#page-51-4)

La anatomía de la cuerda vocal humana puede ser divida en: el epitelio, lamina propia y el musculo vocal como se muestra por una sección transversal de la corona en la Figura 1.2.

La lamina propia esta principalmente compuesta por un fluido intersticial y matriz extra celular (MEC). Las proteínas de MEC regulan las propiedades mecánicas en conjunto del tejido.

En una conocida clasificación, Hirano M.[\[5\]](#page-51-5), divide la lamina propia en la capa superficial, la intermedia y las capas profundas (Figura 1.2). La división de Hirano[\[6\]](#page-51-6) también es usada muy frecuentemente para el análisis cinético de las vibraciones de las cuerdas vocales. La capa superficial que incluye al epitelio, el cual esta conectado con la zona de la capa base y resiste el impacto de las tensiones durante la fonación, también incluye grandes cantidades de proteoglicanos, proteínas MEC negativamente cargadas[\[7\]](#page-51-7). En efecto la mayoría de las lesiones de la

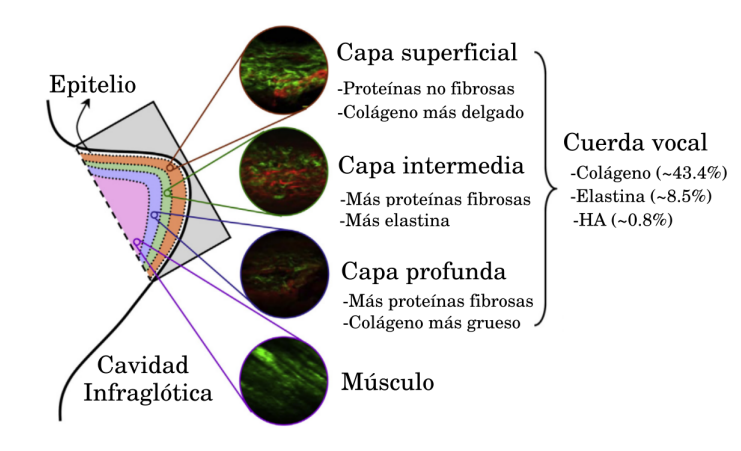

Figura 1.2: Sección transversal coronal. Figura tomada y editada de [\[4\]](#page-51-4)

lamina propia ocurren generalmente en la capa superficial[\[8\]](#page-51-8). Las capas intermedias y profundas tienen una gran cantidad de proteínas fibrosas, incluyendo fibrillas de colágeno y fibras de elastina.

Las características físicas de la lamina propia de cuerda vocal varían con la edad. Las capas superficiales y profundas llegan a ser más gruesas con la edad, mientras que las capas intermedias se hacen más delgadas con el paso de la edad, esto le da soporte al uso de la división por capas de Hirano para el análisis dinámico de las cuerdas vocales. Las variaciones de grosor de las cuerdas vocales masculinas son mayores que en las cuerdas vocales femeninas.

Las capas superficial e intermedia son mayormente extra-celulares, pero la capa profunda y el musculo es celular[\[9\]](#page-51-9). Las componentes del MEC incluyen proteínas, lípidos y carbohidratos. La mayoría de los estudios se concentran en el rol de las tres proteínas MEC que son secretadas por fibroblastos, incluyendo el ácido hyaluronico, colágeno y elastina[\[10\]](#page-51-10). El ácido hyaluronico esta en un glicosaminoglicano negativamente cargado, el cual le da forma de gel y llena el espacio característico de la estructura de MEC. El colágeno es una glicoproteína fibrosa la cual se cree que provee la resistencia a la tracción del tejido y juega un papel clave en la remodelación de tejidos durante el crecimiento y cicatrización de heridas. En las cuerdas vocales existen dos tipos de colágeno de tipo I y tipo III. El colágeno tipo I es del tipo más abundante, en la mayoría de los tejidos conectivos, se encuentra en huesos, tendones, piel, dentina, ligamentos, arterías y útero, se compone de dos tipos de cadenas, contiene poca hidroxilisina e hidroxilisina glucosilada. El colágeno tipo III se encuentra en la piel, arterias y útero, esta compuesto por un contenido alto de hidroxiprolina. El colágeno tipo III es dominante en la lamina propia, particularmente en las capas profundas e intermedias[\[11\]](#page-51-11). Muñoz-Pinto[\[12\]](#page-51-12) muestra que el promedio de grosor y las desviaciones angulares de las fibras de colágeno incrementa con la profundidad del músculo tiroaritenoideo. Se supone que la elastina contribuye a la flexibilidad y elasticidad del tejido, y se ha encontrado en tres formas estructurales: oxitalan, elaunina y fibras maduras[\[13\]](#page-52-0).

#### <span id="page-8-0"></span>1.1.2. Fundamentos de la producción de la voz

Una función fisiológica de las cuerdas vocales es la regulación del flujo de aire, donde las dos cuerdas actúan como una válvula que regula el flujo de aire durante la respiración. La otra función es la protección del conducto de aire de objetos externos. Una importante función de las cuerdas vocales son sus oscilaciones autosuficientes y de amplitud pequeña durante la fonación. Una explicación general aceptada sobre la producción de voz es la teoría mioelásticaaerodinámica de Van den Berg[\[14\]](#page-52-1). Esta teoría explica la influencia de la laringe, traquea y las cavidades vocales, así como el acoplamiento de estos órganos para formar un generador de sonido.

La frecuencia modal de las cuerdas vocales que define el FFP (por sus siglas en inglés: Fundamental frecuency of phonation) esta controlada por la tensión efectiva de la capa de cobertura, de acuerdo con la teoría de cobertura corporal[\[6\]](#page-51-6). Una primera estimación para el FFP es definida usando el modelo de una cuerda ideal[\[15\]](#page-52-2)

$$
f_0 = \left(\frac{1}{2L}\right)\sqrt{\frac{\sigma}{\rho}}
$$
\n(1.1)

con L como la longitud de la cuerda vocal,  $\sigma$  como la tensión longitudinal y  $\rho$  como la densidad del tejido. La ecuación (1.1) muestra la correlación directa entre el FFP y la tensión del tejido o el modulo elástico proporcional. El rango regular de las frecuencias fundamentales de la voz esta entre los 60 y 200 Hz en hombres y entre 160 y 300 Hz en mujeres[\[3\]](#page-51-3). Las contracciones de los músculos cricotiroideo y tiroaritenoideo controlan el parámetro  $f_0$ . Incrementando la actividad de los músculos cricotiroideos crece  $f_0$ , mientras que al incrementar la actividad del músculo tiroaritenoideo puede aumentar o disminuir este valor. La contracción del músculo tiroaritenoideo reduce el tono de las capas superficiales gruesas, mientras que aumenta el tono de las capas superficiales delgadas[\[16\]](#page-52-3)[\[17\]](#page-52-4). El tono de voz correlaciona la amplitud de las vibraciones de las cuerdas vocales.

Para obtener la expresión precisa para la FFP, según lo estimado a través de la ecuación (1.1), varios modelos constitutivos han sido utilizados para derivar la componente de tensión. El modelo de la cuerda simple predice un alto valor de FFP; como siempre, los modelos de masas dan valores más bajos[\[18\]](#page-52-5)[\[19\]](#page-52-6). Los modelos de masas simplifican la cinética de las cuerdas vocales dentro de un conjunto de entidades discretas que aproximan el trasfondo mecánico del tejido bajo ciertas suposiciones, estos modelos son caracterizados por darle valores de masas al tejido de la cuerda vocal y son representados por arreglos de masas y resortes. En contraste, los modelos continuos asumen que el tejido de la cuerda vocal llena el volumen con condiciones de frontera ya conocidas. Los modelos continuos de una viga vibratoria proporcionan una predicción más realista de FFP.[\[18\]](#page-52-5)

Sin embargo para el estudio de todos los modelos anteriores es necesario también considerar a la lamina propia, la cual implica la propagación de una onda de mucosa durante la fonación. La velocidad de viaje de la onda, el rango de las diferencias de fase entre las porciones inferiores y superiores, son dependientes de el FFP. Una descripción simplista de las ondas de mucosa[\[20\]](#page-52-7) esta dada por la propagación del desplazamiento medio-lateral de la mucosa a lo largo de la dirección inferior-superior, es decir en el eje x,

$$
u = A\cos[k(x - ct)]\tag{1.2}
$$

donde A es el desplazamiento máximo, k es el número de la onda  $(2\pi/\lambda, \text{con }\lambda$  la longitud de

onda), y c la velocidad de la onda o la velocidad de fase. La velocidad de desplazamiento, la derivada con respecto al tiempo de la ecuación (1.2), tiene una relación directa con la velocidad de fase ( $\dot{u} \sim c$ ) que controla la FFP. La velocidad de fase en un material elástico es:

$$
c \sim \sqrt{\Delta \frac{E}{\rho}}
$$
 (1.3)

donde E es el módulo elástico y  $\triangle$  denota la diferencia en cantidad entre dos puntos de un material.

### <span id="page-10-0"></span>1.2. Modelo de dos masas

La voz humana es generada por oscilaciones tridimensionales de las cuerdas vocales[\[21\]](#page-52-8). Durante la fonación, las oscilaciones de la mucosa de las cuerdas vocales ocurren en las direcciones anterior-posterior, medio-lateral y vertical[\[22\]](#page-52-9). Los movimientos anterior-posterior son muy pequeños y por esto pueden ser despreciados[\[21\]](#page-52-8). Los desplazamientos verticales son aproximadamente dos tercios de los desplazamientos dominantes medio-lateral[\[23,](#page-52-10) [21\]](#page-52-8). Por lo tanto los estudios más extensos en una reconstrucción tridimensional de las cuerdas vocales solo pueden ser posibles a través de experimentos ex-vivo o experimentos sintéticos[\[24,](#page-52-11) [25\]](#page-52-12). Últimamente para una reconstrucción tridimensional in-vivo, solo se han estudiado casos[\[26\]](#page-52-13) y conceptos de prueba[\[27\]](#page-53-0). Por lo tanto el modelo de dos masas solo se concentra en las características del desplazamiento dominante medio-lateral (Figura 1.3).

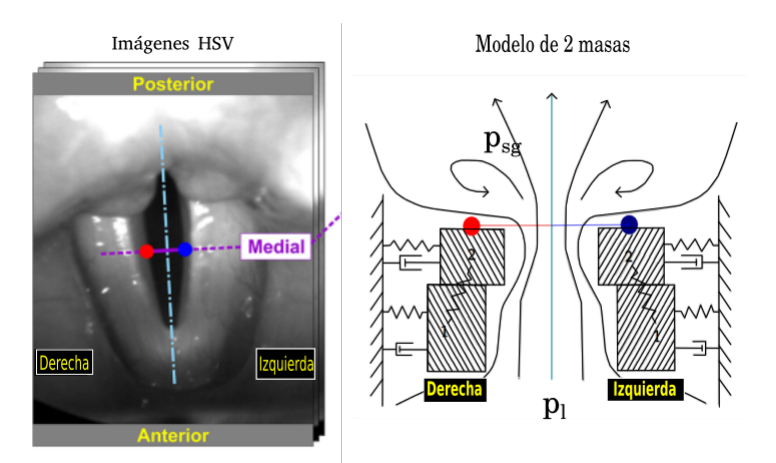

Figura 1.3: Imagen HSV con eje glótico indicado (línea azul vertical) y posiciones medias ( 50 % posición entre anterior y posterior) en las cuerdas vocales izquierda (punto azul) y derecha (punto rojo) donde se extrajeron las trayectorias (figura izquierda). El 2MM utilizados (figura media). Figura tomada y modificada de [\[30\]](#page-53-1)

Los parámetros importantes laríngeos que influyen en las oscilaciones son las masas de las cuerdas vocales (m), la tensión, elasticidad, la humedad (r), la rigidez (k) y la presión del aire subglotal  $(P_s)$  como se ve en la figura 1.4. El 2MM permite que estos parámetros sean variables y se puedan observar sus efectos sobre el comportamiento oscilatorio medio-lateral en una locación específica de las cuerdas vocales.

Este modelo es basado en la suposición de que la energía transferida desde el flujo de aire a las cuerdas vocales es generada por la diferencia de fase entre las oscilaciones  $P_s$ , del borde inferior al superior de las cuerdas vocales, donde las vibraciones son conducidas por la presión de los pulmones (véase figura 1.4) [\[1\]](#page-51-1). Este efecto puede ser modelado representando cada cuerda por dos osciladores acoplados. Para una voz normal, los osciladores son bilateral-mente simétricos. El desplazamiento de cada cuerda vocal se considera, como aproximación, por dos sistemas de resortes y masas amortiguados, acoplados a través de un resorte.

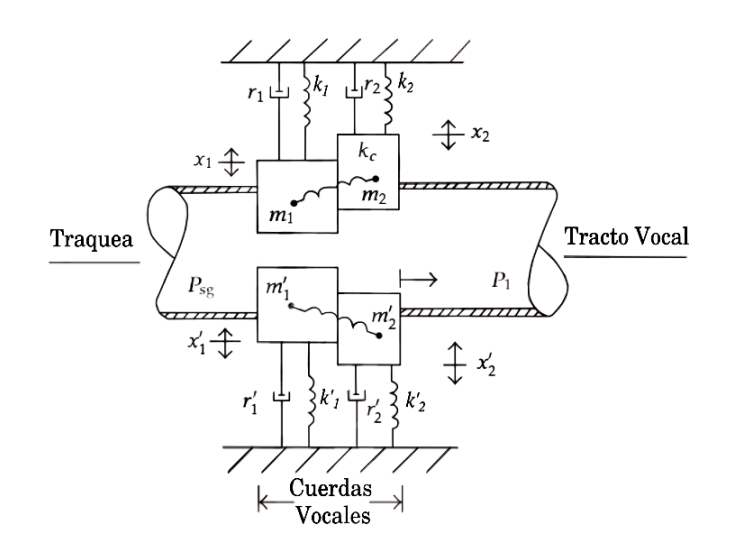

Figura 1.4: Modelo de dos masas, Figura tomada de [\[28\]](#page-53-2)

Las dos cuerdas vocales se asumen que son idénticas y que se mueven simétricamente con respecto a la línea media glotal. El modelo matemático del sistema esta dado por un sistema de ecuaciones diferenciales de segundo grado:

$$
m_1\ddot{x}_1 + r_1\dot{x}_1 + k_1x_1 + k_c(x_1 - x_2) = f_1
$$
  
\n
$$
m_2\ddot{x}_2 + r_2\dot{x}_2 + k_2x_2 + k_c(x_2 - x_1) = f_2
$$
\n(1.4)

donde  $x_i$  es el desplazamiento horizontal medido desde el reposo con posición  $x_0 > 0$ ,  $f_i$  es la fuerza de vibración producida por el flujo de aire,  $i = 1, 2$ . Las propiedades elásticas y de humedad del tejido de la cuerda vocal se suponen como funciones lineales del desplazamiento y velocidad, respectivamente.

El desplazamiento de las masas es permitido en dirección lateral  $(x)$  y dirección longitudinal (y). El movimiento lateral se opone mediante la restauración de la rigidez y la amortiguación viscosa. El desplazamiento longitudinal de las masas  $m_1$  y  $m_2$  esta condicionado por la rigidez interna del acoplamiento  $k_c$  que permite diferencias de fase más realistas en el desplazamiento. Se debe hacer el calculo principalmente de la masa dos pues esta es la masa que suponemos en movimiento, puesto que la masa uno se supone con una masa mucho mayor.

### <span id="page-12-0"></span>1.3. Equivalencia eléctrica

#### <span id="page-12-1"></span>1.3.1. Oscilaciones eléctricas

No solo los sistemas de masas y resortes se comportan de una manera oscilatoria, también existen varios sistemas que se comportan de esta manera. Un ejemplo son las oscilaciones de un circuito eléctrico, dado que las ecuaciones que las describen poseen una analogía mecánica exacta. En efecto, a causa de su gran importancia práctica, este caso se ha estudiado tan concienzudamente que con frecuencia se invierte la situación, analizándose las vibraciones mecánicas en función del "circuito equivalente".

Primero consideremos el oscilador mecánico sencillo, cuya masa m se desliza sobre una plataforma lisa. Sabemos que la ecuación de movimiento es:

$$
m\ddot{x} + kx = 0\tag{1.5}
$$

y que la pulsación del movimiento viene dado por:

$$
\omega_0 = \sqrt{\frac{k}{m}}\tag{1.6}
$$

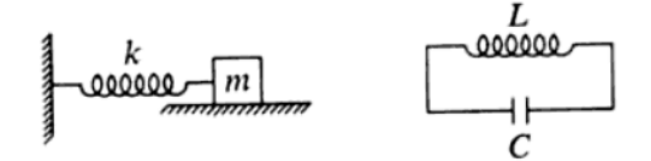

Figura 1.5: Comparación de sistemas, Figura tomada de [\[29\]](#page-53-3)

Ahora si consideramos el circuito eléctrico de la figura 1.5. En un instante dado t la carga del capacitor de capacidad C será  $q(t)$  y la corriente que atraviesa la bobina de inductancia L será  $I(t) = \dot{q}$ . Al aplicar la ley de Kirchhoff a este circuito tendremos:

$$
L\frac{dI}{dt} + \frac{1}{C} \int I dt = 0 \tag{1.7}
$$

Si colocamos todo en función de q obtenemos:

$$
L\ddot{q} + \frac{1}{C}q = 0\tag{1.8}
$$

Esta ecuación es de la misma forma que la ecuación (1.5) por lo cuál su solución será:

$$
q(t) = q_0 \cos(\omega_0 t) \tag{1.9}
$$

$$
\omega_0 = \frac{1}{\sqrt{LC}}\tag{1.10}
$$

siendo la ec. anterior la pulsación y donde la fase es nula puesto que hemos establecido que  $q(0) = q_0$  y que  $I(0) = 0$ . Si comparamos término a término las ecuaciones (1.5) y (1.8), veremos que el análogo de la masa (o inercia) es la inductancia y que la elasticidad del muelle,

representada por la inversa de la constante de recuperación k, se corresponde con la capacidad C. En conjunto tenemos:

$$
m \to L, \qquad x \to q
$$
  
\n
$$
\frac{1}{k} \to C, \qquad \dot{x} \to I
$$
\n(1.11)

Ahora en el caso de la acción del amortiguamiento sobre el oscilador mecánico, puede representarse mediante un amortiguador relleno de algún líquido viscoso, tal como se indica en la figura 1.6 [\[29\]](#page-53-3). La ecuación de movimiento es:

$$
m\ddot{x} + b\dot{x} + kx = 0\tag{1.12}
$$

y la ley de Kirchhoff nos da para el circuito eléctrico análogo de la figura 1.6 [\[29\]](#page-53-3):

$$
L\ddot{q} + R\dot{q} + \frac{1}{C}q = 0\tag{1.13}
$$

de forma que la resistencia eléctrica R está en correspondencia con la constante de amortiguamiento b.

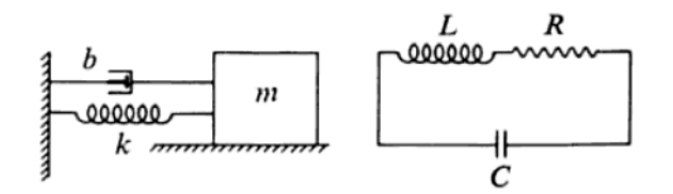

Figura 1.6: Comparación con RLC, Figura tomada de [\[29\]](#page-53-3)

|                  | Mecánica                       | Electricidad |                             |  |  |
|------------------|--------------------------------|--------------|-----------------------------|--|--|
| $\boldsymbol{x}$ | Desplazamiento                 |              | Carga                       |  |  |
| $\dot{x}$        | Velocidad                      | $\dot{q}=I$  | Corriente                   |  |  |
| m                | Masa                           |              | Inductancia                 |  |  |
| $\boldsymbol{b}$ | Constante de amortiguamiento   | R            | Resistencia                 |  |  |
| 1/k              | Coeficiente de elasticidad     |              | Capacidad                   |  |  |
| $\,F$            | Amplitud de la fuerza exterior |              | Amplitud de la fem aplicada |  |  |

Cuadro 1.1: Equivalencias eléctricas

# <span id="page-14-0"></span>Capítulo 2

### Primer modelo

Para resolver el modelo de dos masas podemos considerar varias situaciones, tanto el caso mecánico como se ha realizado en el artículo [\[30\]](#page-53-1), o el caso eléctrico como se ve en la sección 1.3.

Para este primer modelo lo que haremos es resolver el circuito eléctrico equivalente del modelo de 2MM con fuentes de voltaje constante. El circuito equivalente a resolver es el siguiente que se observa en la figura 2.1:

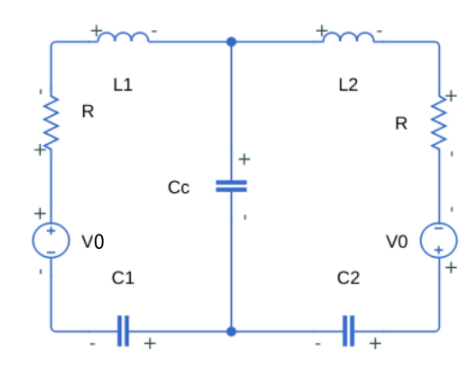

Figura 2.1: Circuito equivalente primer modelo

Al aplicar la ley de voltajes de Kirchhoff para las dos mallas del circuito obtenemos el siguiente sistema de ecuaciones diferenciales de segundo grado:

$$
L_1\ddot{q}_1 + R\dot{q}_1 + \frac{1}{C_1}q_1 + \frac{1}{C_c}(q_1 - q_2) = V_0
$$
  
\n
$$
L_2\ddot{q}_2 + R\dot{q}_2 + \frac{1}{C_2}q_2 + \frac{1}{C_c}(q_2 - q_1) = V_0
$$
\n(2.1)

Se sabe que para resolver este tipo de ecuaciones existen varios métodos como por ejemplo el de matrices, sin embargo para resolver este sistema de ecuaciones lo que haremos es definir una función que desacople estas ecuaciones y resolvamos las ecuaciones que quedan por separado. La función que definimos es:

$$
q(t) = q_1(t) - q_2(t)
$$
\n(2.2)

Por lo tanto al sustituir esta función en el sistema de ecuaciones tenemos:

$$
L_1 \ddot{q}_1 + R \dot{q}_1 + \frac{1}{C_1} q_1 + \frac{1}{C_c} (q) = V_0
$$
\n(2.3)

$$
L_2(\ddot{q}_1 - \ddot{q}) + R(\dot{q}_1 - \dot{q}) + \frac{1}{C_2}(q_1 - q) - \frac{1}{C_c}(q) = V_0
$$
\n(2.4)

Ahora multiplicando por (−1) la ecuación (2.4) y sumándole la ecuación (2.3) nos queda:

$$
L_1 \ddot{q}_1 - L_2 \ddot{q}_1 + L_2 \ddot{q} + R \dot{q}_1 - R \dot{q}_1 + R \dot{q} + \frac{1}{C_1} q_1 - \frac{1}{C_2} q_1 + \frac{1}{C_2} q + \frac{1}{C_c} q + \frac{1}{C_c} q = 0 \tag{2.5}
$$

De la ecuación anterior la podemos separar en las siguientes dos ecuaciones:

$$
(L_1 - L_2)\ddot{q}_1 + \left(\frac{1}{C_1} - \frac{1}{C_2}\right)q_1 = 0
$$
\n(2.6)

$$
L_2 \ddot{q} + R \dot{q} + \left(\frac{1}{C_2} + \frac{2}{C_c}\right) q = 0
$$
\n(2.7)

Se puede observar que ambas ecuaciones al ya no estar acopladas las podemos resolver por separado. Entonces para la ecuación (2.6) definimos:

$$
\omega_1^2 = \frac{1}{(L_1 - L_2)} \left( \frac{1}{C_1} - \frac{1}{C_2} \right)
$$
 (2.8)

Por lo tanto la ecuación (2.6) se transforma en:

$$
\ddot{q}_1 + \omega_1^2 q_1 = 0 \tag{2.9}
$$

Conocemos que la solución a esta ecuación esta dada por la siguiente forma:

$$
q_1(t) = A\cos(\omega_1 t) \tag{2.10}
$$

Ahora para la ecuación (2.7) definimos lo siguiente:

$$
2\beta = \frac{R}{L_2}; \qquad \omega^2 = \frac{1}{L_2} \left( \frac{1}{C_2} + \frac{2}{C_c} \right)
$$
 (2.11)

Entonces la ecuación (2.7) nos queda como:

$$
\ddot{q} + 2\beta \dot{q} + \omega^2 q = 0 \tag{2.12}
$$

Sabemos que la solución para esta ecuación es:

$$
q(t) = Be^{-\beta t} \cos\left(\left[\omega^2 - \beta^2\right]t\right) \tag{2.13}
$$

Y recordando que  $q_2 = q_1 - q$  entonces la solución para  $q_2(t)$  es:

$$
q_2(t) = A\cos(\omega_1 t) - Be^{-\beta t}\cos([\omega^2 - \beta^2]t)
$$
\n(2.14)

Para las constantes que se definieron en las ecuaciones (2.9) y (2.12), pasando a los valores mecánicos tenemos que:

$$
\omega_1 = \sqrt{\frac{1}{(L_1 - L_2)} \left( \frac{1}{C_1} - \frac{1}{C_2} \right)} = \sqrt{\left( \frac{k_1 - k_2}{m_1 - m_2} \right)} \tag{2.15}
$$

| Datos ocupados                  |                        |           |       |            |       |  |  |  |  |
|---------------------------------|------------------------|-----------|-------|------------|-------|--|--|--|--|
| Primer modelo<br>Valores de $k$ |                        |           |       |            |       |  |  |  |  |
| m1                              | $R \left( q/s \right)$ | $k_1$     | $k_2$ | $\kappa_c$ |       |  |  |  |  |
| (g)                             | Femenina               | Masculina |       | $(q/s^2)$  |       |  |  |  |  |
| 0.125                           | 0.334                  | 0.54      | 0.08  |            | 1.025 |  |  |  |  |

Cuadro 2.1: Datos ocupados

$$
\beta = \frac{R}{2L_2} = \frac{R}{2m_2}; \qquad \omega^2 = \frac{1}{L_2} \left( \frac{1}{C_2} + \frac{2}{C_c} \right) = \frac{1}{m_2} \left( k_2 + 2k_c \right) \tag{2.16}
$$

Se puede observar que las ecuaciones (2.8) y (2.11) son los modos normales de vibración de las ondas  $q_1(t)$  y  $q(t)$  respectivamente, y conocemos que los modos normales de vibración nos brindan información del comportamiento de la onda y por lo tanto de la cuerda.

Después de esto podemos graficar las soluciones de  $q_1$  y  $q_2$ , sin embargo para poder comparar el modelo con los datos obtenidos, tenemos que solo graficar  $q_2$  pues esta es la función que modela a la masa superior del 2MM y es la que se toma para medir la amplitud de la cuerda vocal.

Para graficar la solución de  $q_2$ , se obtiene que  $\omega_1 = 1.65 Hz$  pues es la frecuencia que se ajusta más a los datos que fueron obtenidos del artículo "Biomechanical simulation of vocal fold dynamics in adults based on laryngeal high-speed videoendoscopy"(véase [\[30\]](#page-53-1)) y por medio de la aplicación del programa llamado Engauge Digitizer (véase Apéndice A), en el cual se ingresaron imágenes de las gráficas de [\[30\]](#page-53-1) y se obtuvieron los datos punto a punto. Esto se realizó puesto que no se pudieron obtener la base de datos de [\[30\]](#page-53-1), donde se miden las distintas amplitudes de la cuerda vocal a través de una video-endoscopia. Basándonos en el mismo es-tudio tomaremos el valor de [\[30\]](#page-53-1) de  $m_1 = 0,125g$ , al usar la ecuación (2.15) obtenemos que la masa 2  $m_2 = 0.09855g$ , ocupando los valores de las constantes de los resortes:  $k_1$ ,  $k_2$  y  $k_c$  como se muestra en el Cuadro 2.1.

Como se mencionó anteriormente la solución  $q_2(t)$  nos proporciona el movimiento oscilatorio de la masas  $m_2$  y es el estudio hecho en [\[30\]](#page-53-1) de la masa que se considera en la medición. Por lo tanto la función para  $q_2(t)$  nos queda como la ec. (2.17).

$$
q_2(t) \text{ voz femenina}
$$
  

$$
q_2(t) = 0,05 \cos(1,65t) - 0,05e^{-\frac{0.334}{2(0,09855)}} \cos\left[\left(\frac{7018}{11925} - \left(\frac{0.334}{2(0,09855)}\right)^2\right)t\right] + 0,05
$$
  
(2.17)

Donde las amplitudes de las funciones cos valen 0,05c según la medición de [\[30\]](#page-53-1). Se agrega una constante extra a mano  $(b = 0.05c)$  pues esta nos da la información de la posición inicial de la oscilación, con relación a la amplitud de la cuerda vocal.

En la figura 2.2 se muestra  $q_2(t)$  comparando con los datos obtenidos de la voz femenina, en la cual los puntos azules son los datos obtenidos experimentalmente y la gráfica verde es la solución  $q_2$ .

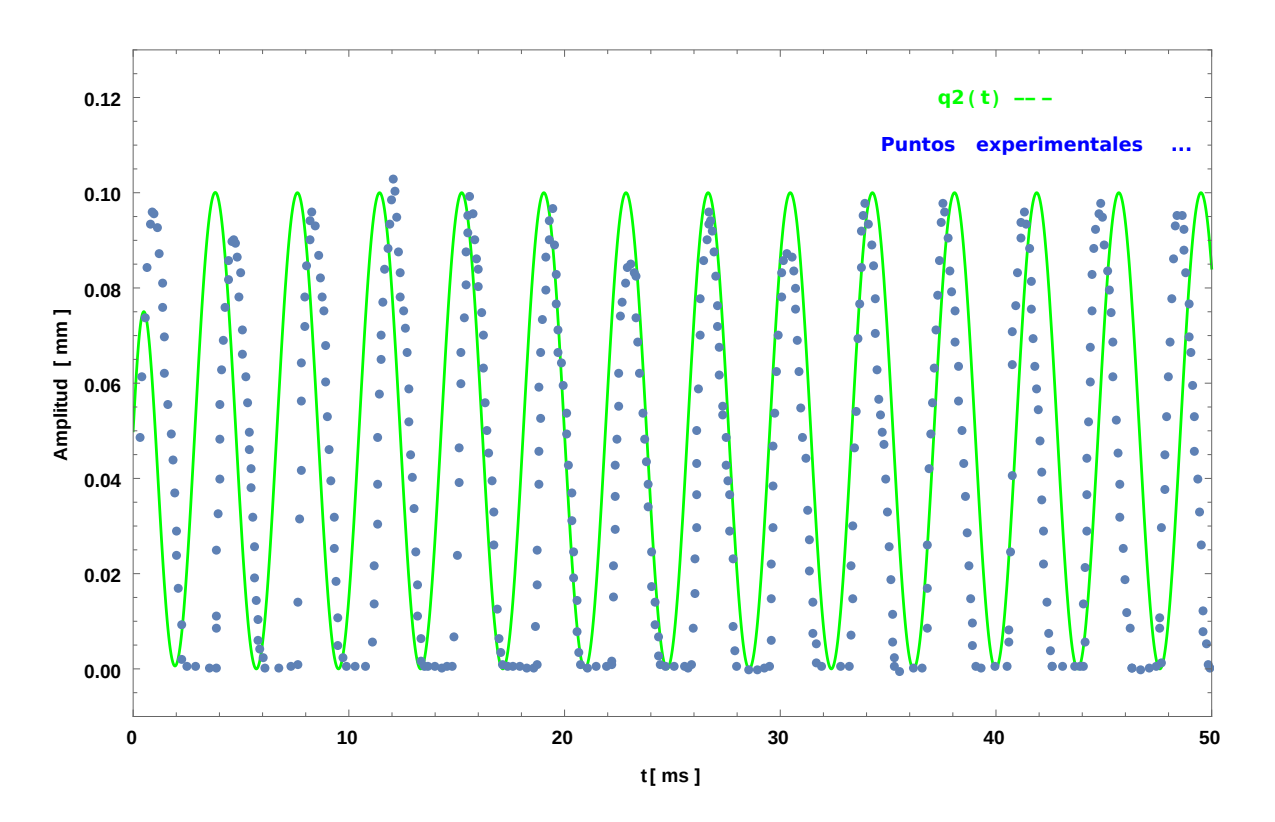

Figura 2.2: Comparación primer modelo voz femenina

A pesar de que la gráfica no se pega totalmente a los puntos, si nos da una buena aproximación al comportamiento de las cuerda vocales y nos ayuda a encontrar una frecuencia para el siguiente modelo que se verá en el próximo capítulo.

Ahora para el caso de la voz masculina, obtenemos  $\omega_1 = 0.8Hz$  pues es la frecuencia que mejor ajusto a los datos obtenidos y ocupamos  $m_1 = 0,125g$  del Cuadro 2.1 y según la ecuación  $(2.15)$  obtenemos que para la masa 2:  $m_2 = 0.0125g$ , al igual tenemos que las amplitudes en este caso son iguales a 0,07c y la constante extra ajusta la solución a la posición inicial de la oscilación, en este caso tomamos el valor de  $R = 0.54g/s$  del Cuadro 2.1, entonces colocando estos valores en  $q_2(t)$  obtenemos la ec. (2.18).

$$
q_2(t) \text{ voz masculina}
$$

$$
q_2(t) = 0,07 \cos(0,8t) - 0,07e^{-\frac{0.54}{2(0,0125)}} \cos\left[\left(\frac{58}{25} - \left(\frac{0.54}{2(0,0125)}\right)^2\right)t\right] + 0,07 \qquad (2.18)
$$

Por lo tanto al graficar la solución comparando con los datos obtenidos de la voz masculina, obtenemos la figura 2.3, en la cual los puntos azul brillante son los datos obtenidos y la grafica roja es la solución para  $q_2(t)$  (ec.  $(2.18)$ ).

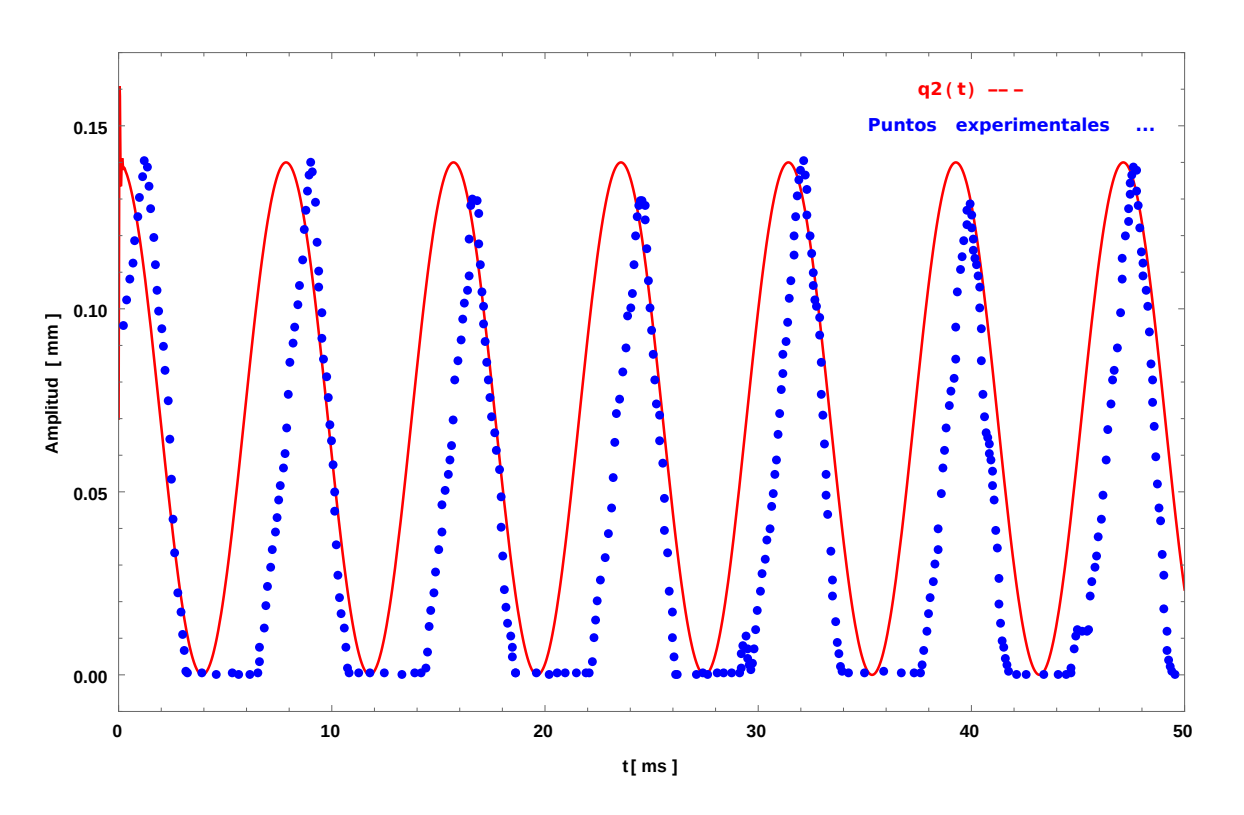

Figura 2.3: Comparación voz masculina

Podemos observar que a pesar de que la gráfica de la solución no se pega totalmente a los datos experimentales, nos da una buena aproximación al movimiento de las cuerdas vocales y nos provee de datos que usaremos en el segundo modelo.

Cabe aclarar que al graficar los valores de ambas soluciones, estos están dados en términos mecánicos por que se realiza una comparación 1 a 1 como se muestra en la tabla 1.1 del capítulo anterior, en el Capítulo 4 se analizará este tema más afondo.

Al comparar las gráficas 2.2 y 2.3 podemos observar que en el caso de la voz femenina la frecuencia de oscilación es mayor que en la voz masculina, y en el caso de la amplitud vemos que las cuerdas masculinas abren más que las cuerdas femeninas, por lo tanto vemos que estos dos efectos tienen que estar relacionados con el tono de la voz humana.

También es necesario mencionar que solo se esta graficando una cuerda vocal y por esta razón no se observa la amplitud total de ambas cuerdas vocales. Esto pasa puesto que el modelo supone que el movimiento de ambas cuerdas vocales es simétrico.

Sin embargo para ambas gráficas vemos que el modelo no llega a ser lo suficientemente preciso para poder estudiar de una manera optima a las cuerdas vocales, pero nos da una buena aproximación al movimiento de las cuerdas vocales, sin embargo por esta razón en el siguiente capitulo propondremos una fuente de voltaje alterna como una fuerza impulsora, esta igual modela al flujo del aire que pasa por la laringe y hace vibrar a las cuerdas vocales.

### <span id="page-19-0"></span>Capítulo 3

# Modelo 2MM con fuerza impulsora

Puesto que la solución del primer modelo no se acerca totalmente a los datos experimentales, se propone colocar una fuerza impulsora que modele el flujo de aire en las cuerdas vocales y así poder obtener un modelo más realista y una mejor aproximación.

Propondremos una fuente de voltaje alterna como fuerza impulsora en el circuito como se muestra en la figura 3.1:

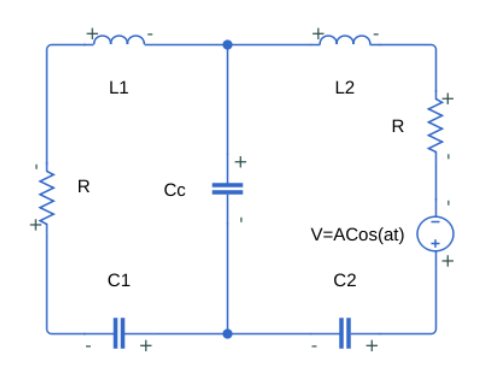

Figura 3.1: Circuito con fuente de voltaje alterna

Al aplicar la ley de Kirchhoff para las dos mallas del circuito obtenemos el siguiente sistema de ecuaciones diferenciales de segundo grado:

$$
L_1\ddot{q}_1 + R\dot{q}_1 + \frac{1}{C_1}q_1 + \frac{1}{C_c}(q_1 - q_2) = 0
$$
  

$$
L_2\ddot{q}_2 + R\dot{q}_2 + \frac{1}{C_2}q_2 + \frac{1}{C_c}(q_2 - q_1) = A\cos(at)
$$
 (3.1)

Ahora tomando en cuenta las siguientes condiciones iniciales:  $q_1(0) = 0$ ,  $\dot{q}_1(0) = 0$ ,  $q_2(0) = 0$ ,  $\dot{q}_2(0) = C$ , resolveremos el sistema a través de la transformada de Laplace.

Por lo tanto aplicamos la transformada de Laplace al sistema de ecuaciones, aplicando primero a la ecuación de la primera malla:

$$
\mathcal{L}\left\{L_1\ddot{q}_1 + R\dot{q}_1 + \frac{1}{C_1}q_1 + \frac{1}{C_c}(q_1 - q_2)\right\} = \mathcal{L}\{0\}
$$
\n(3.2)

Entonces después de aplicar la transformada y las condiciones iniciales obtenemos:

$$
L_1 s^2 q_1(s) + R s q_1(s) + \frac{1}{C_1} q_1(s) + \frac{1}{C_c} q_1(s) - \frac{1}{C_c} q_2(s) = 0
$$
\n(3.3)

Acomodando la ecuación y separando  $q_1(s)$  y  $q_2(s)$ , nos queda:

$$
q_1(s)\left[s^2L_1 + sR + \frac{1}{C_1} + \frac{1}{C_c}\right] - \frac{1}{C_c}q_2(s) = 0
$$
\n(3.4)

Definiendo  $\alpha = s^2 L_1 + sR + \frac{1}{C}$  $C_1$  $+$ 1  $C_c$  $y \beta =$ 1  $C_c$ , por lo tanto nos queda que la ecuación (3.4) se transforma en:

$$
\alpha q_1(s) - \beta q_2(s) = 0 \tag{3.5}
$$

Para la ecuación diferencial de  $q_2$  aplicando la transformada de Laplace:

$$
\mathcal{L}\left\{L_2\ddot{q}_2 + R\dot{q}_2 + \frac{1}{C_2}q_2 + \frac{1}{C_c}(q_2 - q_1)\right\} = \mathcal{L}\left\{A\cos(at)\right\}
$$
\n(3.6)

Después de aplicar la transformada y las condiciones iniciales obtenemos:

$$
L_2s^2q_2(s) - L_2C + Rsq_2(s) + \frac{1}{C_2}q_2(s) + \frac{1}{C_c}q_2(s) - \frac{1}{C_c}q_1(s) = \frac{As}{s^2 + a^2}
$$
(3.7)

Separando a  $q_1(s)$  y  $q_2(s)$  de la ecuación (3.7), obtenemos la siguiente expresión:

$$
q_2(s)\left[s^2L_2 + sR + \frac{1}{C_2} + \frac{1}{C_c}\right] - \frac{1}{C_c}q_1(s) = \frac{As}{s^2 + a^2} + L_2C\tag{3.8}
$$

Definiendo:  $\alpha' = s^2 L_2 + sR + \frac{1}{C}$  $C_2$  $+$ 1  $C_c$ obtenemos que la ecuación (39) se transforma en:

$$
\alpha' q_2(s) - \beta q_1(s) = \frac{As}{s^2 + a^2} + L_2 C \tag{3.9}
$$

Lo consiguiente es resolver el sistema de ecuaciones que forman (3.5) y (3.9), para esto despejando  $q_2(s)$  de la ecuación (3.5) tenemos:

$$
q_2(s) = \frac{\alpha}{\beta} q_1(s) \tag{3.10}
$$

Y sustituyendo en la ecuación (3.9) tenemos:

$$
\frac{\alpha \alpha'}{\beta} q_1(s) - \beta q_1(s) = \frac{As}{s^2 + a^2} + L_2 C \tag{3.11}
$$

Despejando de la ecuación anterior  $q_1(s)$  obtenemos que:

$$
q_1(s) = \left\{ \frac{As}{s^2 + a^2} + L_2 C \right\} \frac{\beta}{\alpha \alpha' - \beta^2}
$$
\n(3.12)

Y sustituyendo esta ecuación en la ecuación  $(3.10)$  tenemos que  $q_2(s)$  nos queda como:

$$
q_2(s) = \left\{ \frac{As}{s^2 + a^2} + L_2 C \right\} \frac{\alpha}{\alpha \alpha' - \beta^2}
$$
\n(3.13)

Conociendo que la constante C es una condición inicial para la primer derivada de  $q_2(t)$ , podemos fijar su valor y hacer  $C = 0$ , por lo tanto colocando los valores de  $\alpha$ ,  $\alpha'$  y  $\beta$  la solución de  $q_2(s)$  es la siguiente:

$$
q_2(s) = \frac{\left[ \left( s^2 L_1 + sR + \frac{1}{C_1} + \frac{1}{C_c} \right) As \right]}{(s^2 + a^2) \left\{ \left( s^2 L_1 + sR + \frac{1}{C_1} + \frac{1}{C_c} \right) \left( s^2 L_2 + sR + \frac{1}{C_2} + \frac{1}{C_c} \right) - \frac{1}{C_c^2} \right\}}
$$
(3.14)

Como se observa la solución analítica es complicada, por lo tanto ocupamos el programa "Wolfram Mathematica" para poder encontrar la transformada de Laplace inversa y así la solución numérica para  $q_2(t)$  (véase Apéndice B). Para esto ocupamos los valores que se muestran en el Cuadro 3 obtenidos de [\[30\]](#page-53-1),  $m_1 \, y \, R$ , también ocuparemos las frecuencias que obtuvimos en el primer modelo, aplicando el procedimiento descrito en el Capitulo 2, y de igual manera ocuparemos los valores del Cuadro 2  $k_1$ ,  $k_2$  y  $k_c$ , (ver Capítulo 2). Recordemos que al ser la masa dos la que se usó para obtener la información del movimiento, la solución que nos importa conocer es de  $q_2(t)$  pues esta es la que nos da la información de esta masa.

Por lo tanto los valores que obtuvimos al ajustar la solución a los datos experimentales son los siguientes para la voz femenina y masculina:

| Valores ocupados segundo modelo        |      |                 |                |                  |      |                 |         |   |       |  |
|----------------------------------------|------|-----------------|----------------|------------------|------|-----------------|---------|---|-------|--|
| Ambos<br>Voz femenina<br>Voz masculina |      |                 |                |                  |      |                 |         |   |       |  |
| $\alpha$                               |      |                 | m <sub>2</sub> | $\boldsymbol{a}$ |      | m <sub>1</sub>  |         |   |       |  |
| Hz                                     | cm   | cm <sub>l</sub> | $\{a\}$        | (Hz)             | cm)  | cm <sub>l</sub> | q       | q | q/s   |  |
| 1.7                                    | 0.05 | 0.06            | 0.09855        | 0.083            | 0.07 | 0.045           | 0.02048 |   | 0.737 |  |

Cuadro 3.1: Valores para el modelo con fuerza impulsora

Por lo tanto al usar valores de la segunda tabla (Cuadro 3.1) en la solución numérica de *Mathematica* obtenemos que la solución para  $q_2(t)$  en el caso de la voz femenina es:

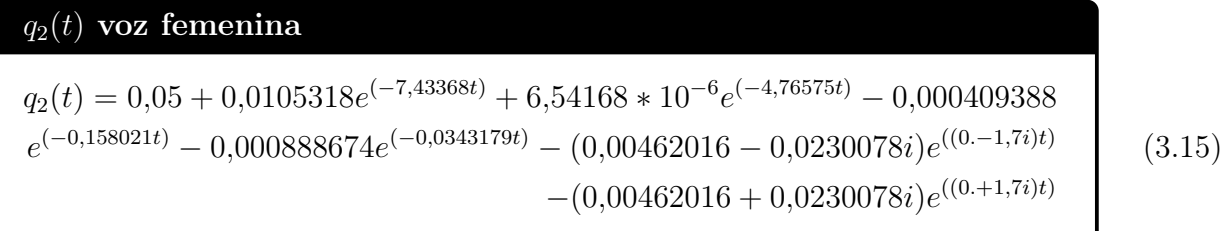

Para el caso de la voz masculina, colocando los datos de la tabla (Cuadro 3.1) y ocupando Mathematica, podemos obtener la siguiente solución numérica para  $q_2(t)$ :

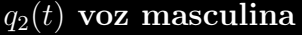

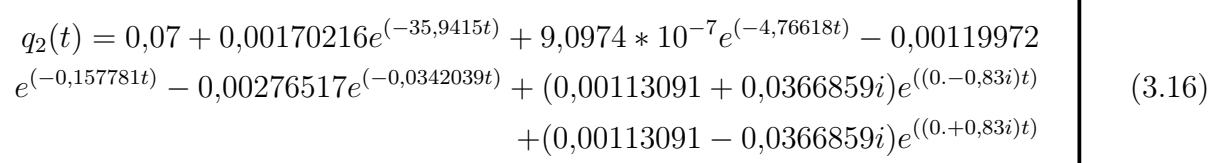

Graficando la solución (3.15) y comparando con los datos experimentales de la voz femenina, como se muestra en la figura 3.2.

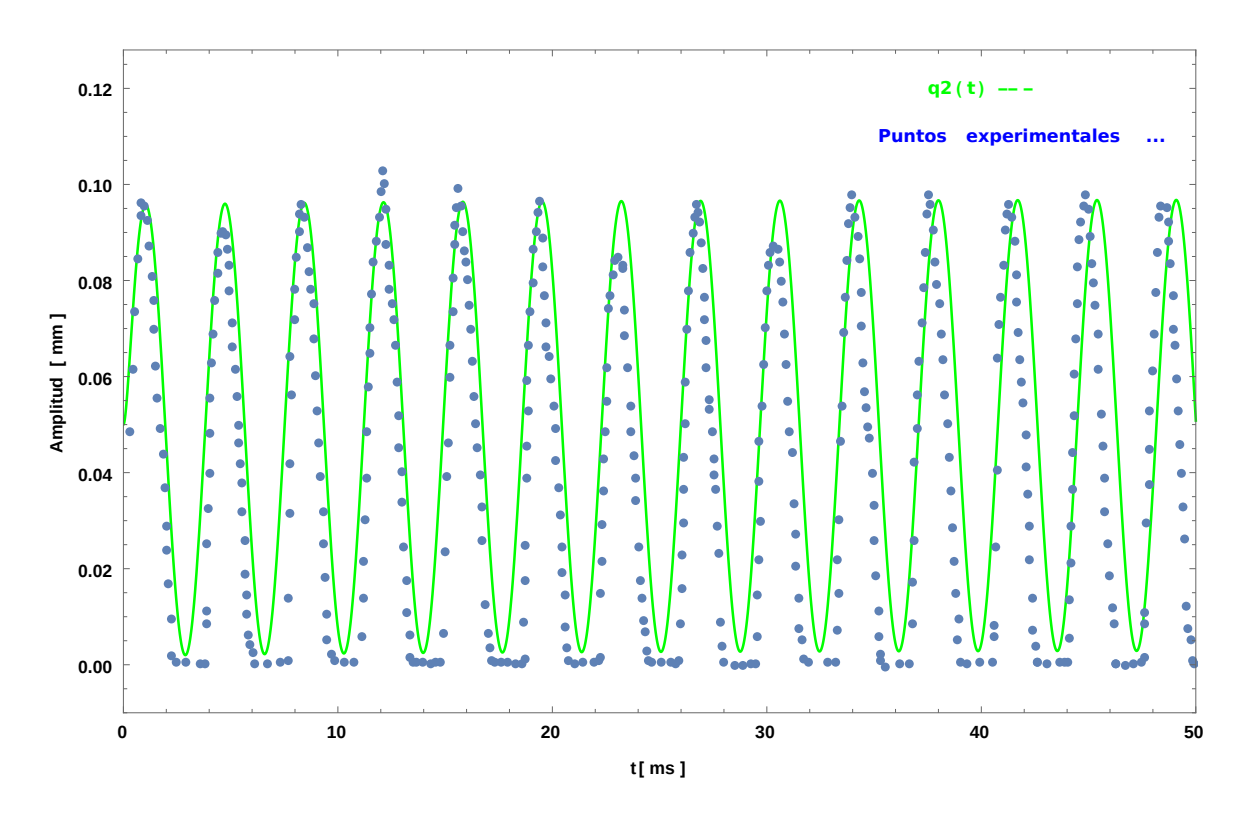

Figura 3.2: Comparación voz femenina segundo modelo

Donde los datos experimentales (puntos azules) y la gráfica (color verde) de la figura 3.2 solo es el comportamiento de una cuerda vocal, puesto que suponemos que el movimiento de la otra cuerda vocal es simétrico.

Por una comparativa de la diferencia que existe entre los valores medidos y los valores obtenidos por los distintos modelos, es posible determinar que el segundo modelo tiene diferencias menos significativas al comienzo y durante de la vibración. Por lo tanto este modelo funciona mejor para simular las cuerdas vocales.

Por consiguiente graficando la solución (3.16) con los datos experimentales de la voz masculina, obtenemos la gráfica de la Figura 3.3.

Donde los datos experimentales (puntos azules) y la gráfica (color rojo) de la figura 3.3 solo es el comportamiento de una cuerda vocal, puesto que suponemos que el movimiento de la otra

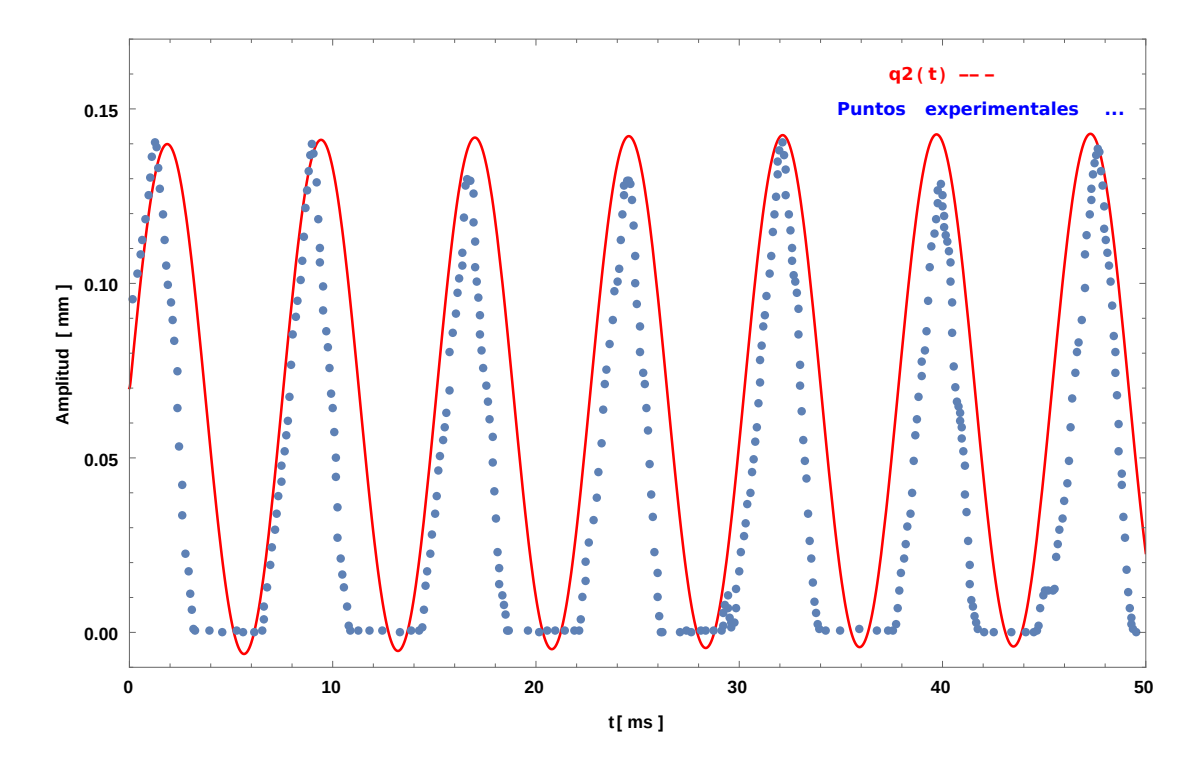

Figura 3.3: Comparación voz masculina segundo modelo

cuerda vocal es simétrico . Al igual que con la voz femenina, este modelo resulta ser una mejor aproximación para poder conocer el comportamiento de las cuerdas vocales.

Se visualiza de igual forma que la solución graficada se acerca más a los datos experimentales que la solución presentada en el modelo anterior. Esto también se analiza al comparar la diferencia entre los valores medidos y valores obtenidos en los modelos, de igual forma se observa una menor diferencia entre los valores del segundo modelo.

Se puede observar que al comparar la voz femenina y masculina vemos que siguen cumpliendo lo mismo del primer modelo, la frecuencia de la voz femenina es más alta que la voz masculina y la amplitud de la voz masculina es mayor a la de la voz femenina, por lo tanto estos dos parámetros tendrán algo que ver con el tono de la voz humana.

Ahora ya conociendo que este segundo modelo es una mejor aproximación a los datos obtenidos, podemos simular el circuito para poder saber que valores eléctricos son necesarios para poder obtener el mismo comportamiento de las cuerdas vocales, así como encontrar intervalos de valores para poder experimentar un poco más con el modelo y conocer más características de las cuerdas vocales y sus patologías, así a través de la simulación poder modelar ciertos comportamientos de las cuerdas vocales utilizando la estructura del arreglo (figura 3.1) o incluso colocar diferentes fuerzas impulsoras por cada malla.

# <span id="page-24-0"></span>Capítulo 4

### Simulación y optimización en Matlab

Con lo tratado anteriormente, se observa que al resolver el sistema mecánico desde la equivalencia eléctrica y agregar una fuente de voltaje nos da un buen resultado para aproximar el movimiento de la cuerda vocal en el proceso de fonación. Sin embargo para poder comparar los datos experimentales con la oscilación del modelo se tuvo que hacer una fuerte suposición, la cual fue que los valores eléctricos (Resistencias, Capacitancias e Inductancias) tenían el mismo valor que los valores mecánicos (Masas, Constantes de amortiguamiento y Constantes de los resortes), pero esto no es del todo cierto pues tiene que haber constantes de escalamiento que nos den valores eléctricos más realistas y así podamos brincar del sistema mecánico al sistema eléctrico solo sabiendo los valores de uno u otro.

Para realizar esto, se simuló el circuito equivalente al sistema mecánico a través de Matlab pues este programa nos ofrece de forma nativa la paquetería necesaria para realizar esto y así encontrar los valores eléctricos de la oscilación, (véase Apéndice C), este programa permite a través de una herramienta llamada Simulink modelar el circuito de una manera gráfica, como se muestra en la figura 4.1.

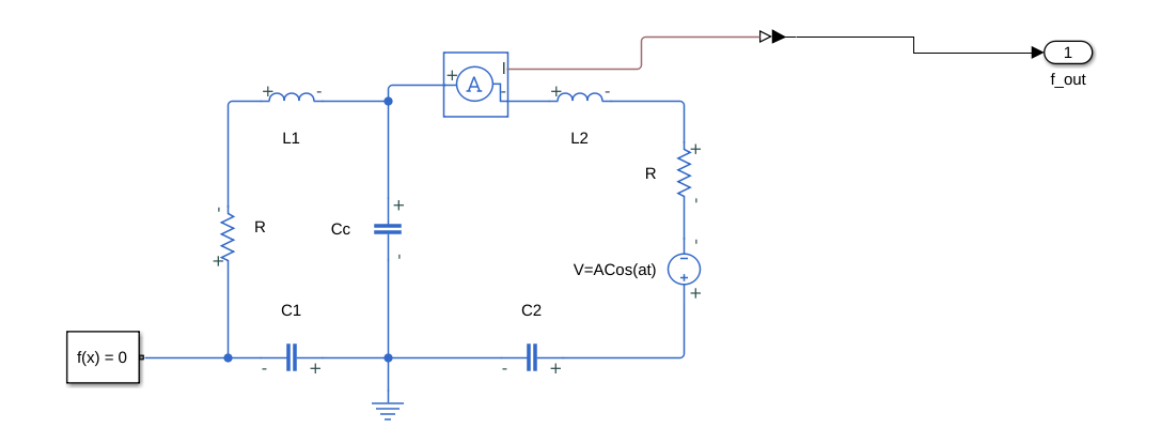

Figura 4.1: Circuito en Simulink

Para que pueda funcionar el circuito es necesario colocar un generador de funciones y un amperímetro, puesto que eléctricamente no se puede medir la carga, sin embargo se puede medir la corriente y como sabemos que la corriente es la derivada de la carga, por lo tanto a la hora de comparar la solución del modelo con el circuito, lo haremos a través de la velocidad de desplazamiento de las cuerdas vocales, pues como se vio en el Capítulo 1 en la sección 1.3 Equivalencia eléctrica, el equivalente de velocidad es la corriente. Este amperímetro va dirigido a un vector el cual se almacena en una salida f\_out. Este vector servirá para comparar la señal del circuito con los datos del modelo.

Para encontrar los valores eléctricos del circuito lo que hicimos fue ocupar un método heurístico inspirado en los lobos grises de España, el cual se nombra como GWO (por sus siglas en inglés Gray Wolf Optimizer ), el cual se mostrará en la siguiente subsección. Este método buscará los valores a través de ajustar el circuito a la solución que se obtuvo en el Capítulo 3 pues esta fue la que mejor funcionó para aproximar el modelo a los datos experimentales.

Se decidió utilizar un método heurístico puesto que al resolver el sistema con métodos matemáticos la solución se alejaba mucho de lo esperado y no se llegaba a valores necesarios para reproducir el comportamiento de los datos experimentales. El método de lobos se eligió puesto que en el estudio de [\[30\]](#page-53-1) se ocuparon métodos más utilizados como el método de abejas y de partículas por lo tanto se eligió este método por no ser tan utilizado y al aplicarlo a nuestro sistema se acercó bastante a la solución deseada y así encontrar los valores eléctricos que recrean el comportamiento de nuestra solución.

### <span id="page-25-0"></span>4.1. GWO

#### <span id="page-25-1"></span>4.1.1. Inspiración

El lobo gris (Canis Lupus) pertenece a la familia Canidae. Los lobos grises son considerados como depredadores del ápice, lo que significa que están en la parte superior de la cadena alimenticia. Los lobos grises en su mayoría prefieren vivir en manada, el número de los integrantes de esta es aproximadamente de 5 a 12 lobos. Es de particular interés su estricta jerarquía social como se muestra en la figura 4.2.

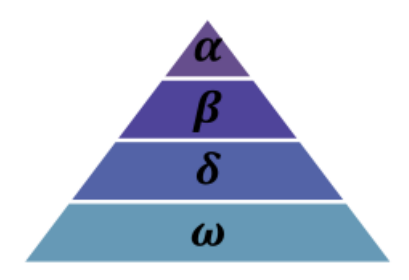

Figura 4.2: Jerarquía del lobo gris (el dominio decrece de arriba a bajo) Figura tomada de [\[2\]](#page-51-2)

Los lideres son un macho y una hembra, llamados alfas. El alfa es el integrante más responsable para tomar decisiones acerca de la caza, el lugar donde dormir, el tiempo para despertar, etc.. Las decisiones del alfa son ordenadas a la manada. A estos lobos solo se les permite aparearse dentro de la manada. Curiosamente el lobo alfa no es el más fuerte de la manda, esto habla de que es más importante la disciplina y la organización de la manada que la fuerza del alfa.

El segundo nivel de los lobos grises es el beta. Los betas son los subordinados que ayudan al alfa en la toma de decisiones u otras actividades de la manada. El lobo beta puede ser un macho o una hembra, el o ella es el mejor candidato a suplantar al alfa en caso de que muera o se vuelva muy viejo. El lobo beta debe obedecer al alfa, sin embargo ordena al otro nivel inferior. Desempeña un papel como asesor del alfa y un capataz de la manada. El beta refuerza los comandos del alfa.

Los lobos que están más abajo en la jerarquía son los lobos omega. Los omega juegan el rol de chivos expiatorios. Los lobos omega siempre tienen que obedecer a los otros lobos dominantes. Ellos son a los últimos que se les permite comer. Puede parecer que los lobos omega no son tan importantes en la manada, sin embargo se presentan problemas internos en la manada si este grupo falta. Estos ayudan a que se mantenga el orden de la jerarquía en la manada. En algunos casos se observa que los omegas fungen el papel de niñeras de la manada.

Si un lobo no es alfa, beta u omega, el o ella es llamado subordinado o en algunas veces delta. Los deltas deben obedecer a los alfas y betas pero pueden dar ordenes a los omegas. Exploradores, centinelas, ancianos, cazadores y cuidadores pertenecen a esta categoría.[\[2\]](#page-51-2)

#### <span id="page-26-0"></span>4.1.2. Jerarquía social

El orden para modelar matemáticamente la jerarquía social de los lobos que se considero para el GWO es el siguiente, la solución más apta es la alfa  $(\alpha)$ . Consecuentemente la segunda y tercera mejor solución son consideradas como beta  $(\beta)$  y  $(\delta)$  respectivamente. El resto de las candidatas a solución son llamadas como omega  $(\omega)$ . En el algoritmo GWO la caza (optimización) es guiada por  $\alpha$ ,  $\beta$  y  $\delta$ , los lobos  $\omega$  siguen a los otros tres lobos.[\[2\]](#page-51-2)

#### <span id="page-26-1"></span>4.1.3. Encerrando a la presa

Como se mencionó anteriormente, los lobos grises encierran a su presa durante la caza.

En orden para modelar matemáticamente el "encierro" se proponen las siguientes ecuaciones:

$$
\vec{D} = \left| \vec{C} \cdot \vec{X}_p(t) - \vec{X}(t) \right| \tag{4.1}
$$

$$
\vec{X}(t+1) = \vec{X}_p(t) - \vec{A} \cdot \vec{D} \tag{4.2}
$$

donde  $t$ indica la iteración, $\vec{A}~\mathrm{y}~\vec{C}$ son coeficientes vectoriales,  $\vec{D}$ es el vector de distancia entre la presa y el lobo,  $\vec{X_p}$  es el vector de posición de la presa, y  $\vec{X}$  indica el vector de posición del lobo gris.

Los vectores  $\vec{A}$  y  $\vec{C}$  se calculan como:

$$
\vec{A} = 2\vec{a} \cdot \vec{r}_1 - \vec{a} \tag{4.3}
$$

$$
\vec{C} = 2 \cdot \vec{r}_2 \tag{4.4}
$$

donde los componentes de  $\vec{a}$  decrecen linealmente dese 2 a 0 sobre las iteraciones y  $\vec{r}_1$ ,  $\vec{r}_2$ son vectores aleatorios [0, 1].

Para ver los efectos de las ecuaciones (4.1) y (4.2), un vector de posición bidimensional y algunos de los posibles vecinos son ilustrados en la figura 4.3.

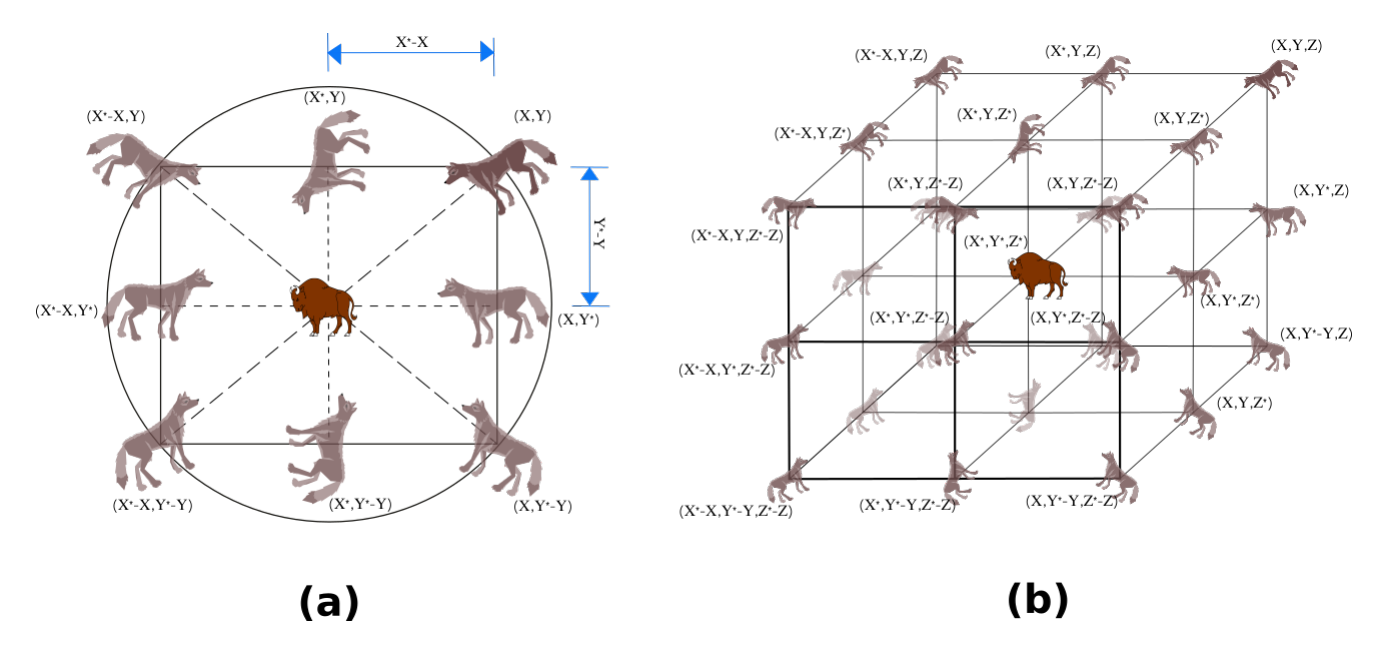

Figura 4.3: Vectores de posición en 2D y 3D y sus posibles localizaciones

Como se ve en la figura 4.3, un lobo gris en la posición  $(x, y)$  puede actualizar su ubicación de acuerdo a la localización de la presa  $(x', y')$ . Las mejores localizaciones alrededor del mejor agente se pueden obtener con respecto a la posición común ajustando los valores de  $\vec{A}$  y  $\vec{C}$ .

Notar que los vectores aleatorios  $\vec{r}_1$  y  $\vec{r}_2$  permiten que los lobos lleguen a cualquier posición entre los puntos ilustrados en la figura 4.3. De tal manera que un lobo gris puede modificar su posición dentro del espacio de la presa con alguna localización aleatoria usando las ecuaciones (4.1) y (4.2). El mismo concepto puede ser extendido a buscar un espacio de n dimensiones, por lo tanto el lobo gris se moverá en hiper-cubos (o hiper-esferas) al rededor de la mejor solución obtenida.[\[2\]](#page-51-2)

#### <span id="page-27-0"></span>4.1.4. Caza

Los lobos grises tienen la habilidad de reconocer la localización de la presa y acorralarla. La caza es usualmente guiada por el alfa. El beta y el delta pueden también participar en la caza ocasionalmente. Como siempre cuando se busca la solución optima no se tiene ni idea de donde esta. En orden para simular matemáticamente la caza de los lobos grises, se supone que el alfa (mejor candidato a solución), beta y delta tienen mejor conocimiento acerca de la localización potencial de la presa. Después de esto se guardan las primeras tres mejores soluciones obtenidas y se obliga a otros agentes (incluyendo los omega) a actualizar sus posiciones de acuerdo a la mejor localización del agente. Las formulas siguientes son propuestas en esta consideración:

$$
\vec{D}_{\alpha} = \left| \vec{C}_{1} \cdot \vec{X}_{\alpha} - \vec{X} \right|, \qquad \vec{D}_{\beta} = \left| \vec{C}_{2} \cdot \vec{X}_{\beta} - \vec{X} \right|, \qquad \vec{D}_{\delta} = \left| \vec{C}_{3} \cdot \vec{X}_{\delta} - \vec{X} \right|, \tag{4.5}
$$

$$
\vec{X}_1 = \vec{X}_{\alpha} - \vec{A}_1 \cdot \vec{D}_{\alpha}, \qquad \vec{X}_2 = \vec{X}_{\beta} - \vec{A}_2 \cdot \vec{D}_{\beta}, \qquad \vec{X}_3 = \vec{X}_{\delta} - \vec{A}_3 \cdot \vec{D}_{\delta} \tag{4.6}
$$

$$
\vec{X}(t+1) = \frac{\vec{X}_1 + \vec{X}_2 + \vec{X}_3}{3} \tag{4.7}
$$

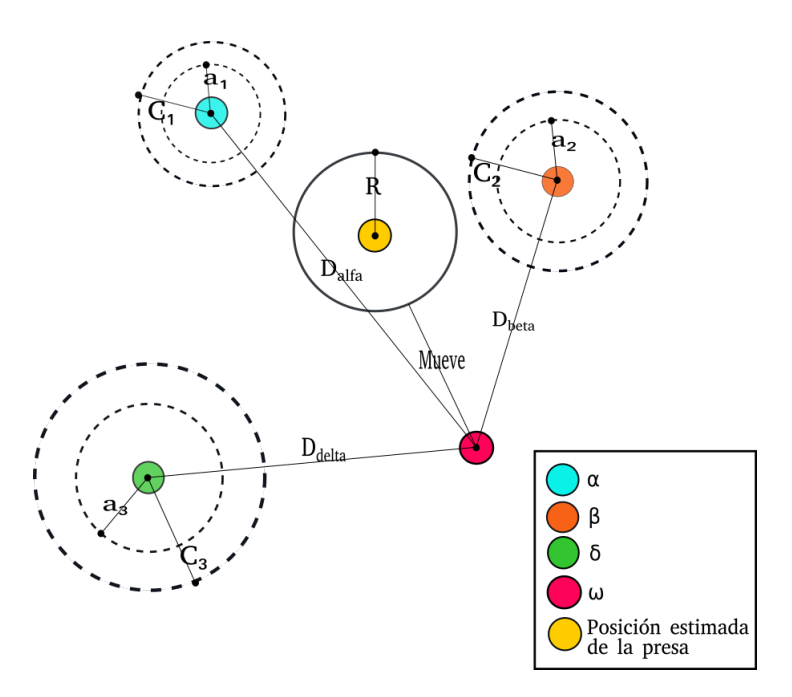

Figura 4.4: Posición de actualización en el GWO, Figura tomada y modificada de [\[2\]](#page-51-2)

La figura 4.4 muestra como los agentes actualizan su posición de acuerdo al alfa, beta y delta en el espacio de búsqueda 2D. Se puede observar que la posición final podría ser un lugar aleatorio dentro de un circulo el cual es definido por las posiciones del alfa, beta y delta en el espacio de búsqueda.[\[2\]](#page-51-2)

#### <span id="page-28-0"></span>4.1.5. Pseudocódigo

Para observar como el GWO es teóricamente aceptable para resolver problemas de optimización, algunos puntos deben ser mencionados.[\[2\]](#page-51-2)

- La jerarquía social propuesta asiste al GWO para obtener la mejor solución hasta el momento en el curso de la iteración.
- El mecanismo de encierro define un vecindario en forma de circulo al rededor de las soluciones el cual puede ser extendido a más dimensiones como una hiper-esfera.
- Los parámetros aleatorios  $A \times C$  asisten como candidatos a solución para obtener hiperesferas con diferentes radios aleatorios.
- El método de caza propuesto permite candidatos a solución para localizar la probable posición de la presa.
- La exploración y la explotación son garantizadas por los valores adaptativos de  $a \, y \, A$ .
- Los valores adaptativos de los parámetros  $a \, y \, A$  permiten que el GWO haga una transición suave entre la exploración y la explotación.
- Con el decremento de A, la mitad de las iteraciones son dedicadas a la exploración ( $|A|$ ) 1)y la otra mitad son dedicadas a la explotación ( $|A| < 1$ ).
- El GWO tiene dos parámetros principales para ser ajustados (a y C)

Estas son las posibilidades para integrar la mutación y otros operadores evolutivos para mimetizar el ciclo de vida de los lobos grises. A continuación se presenta el Pseudocódigo de cuales son las consideraciones para realizar la programación del proceso de optimización anterior y que describe los pasos vistos anteriormente.

Inicializar la población de lobos grises  $X_i (i = 1, 2, ..., n)$ Inicializar a, A y C Calcular el mejor estado de cada agente buscador  $X_{\alpha} = El$  mejor agente buscador  $X_{\beta} = El$  segundo mejor agente buscador  $X_{\delta} = El$  tercer mejor agente buscador while  $(t < N$ úmero máximo de iteraciones) for para cada agente buscador Actualizar la posición del agente buscador dado por la ec. 54 end for Actualizar a, A, y C Calcular el mejor estado de todos los agentes buscadores Actualizar  $X_{\alpha}$ ,  $X\beta$  y  $X_{\delta}$  $t = t + 1$ end while Retro-alimentación de  $X_{\alpha}$ 

### <span id="page-30-0"></span>4.2. Función costo

La función costo es un elemento que nos dice la precisión del método heurístico con respecto a los datos a los cuales se quiere aproximar, en este caso se utilizó el Error cuadrático medio para conocer este valor, el cual esta definido por la siguiente expresión:

$$
ECM = \frac{1}{n} \sum_{i=1}^{n} (Y_i - \hat{Y}_i)^2
$$
\n(4.8)

donde  $Y_i$  es el valor de las n predicciones y  $\hat{Y}_i$  es el valor estimado. Como lo que se requiere es que la diferencia sea mínima, entonces la ecuación anterior se transforma en:

$$
min(ECM) = min\left[\frac{1}{n}\sum_{i=1}^{n}(Y_i - \hat{Y}_i)^2\right]
$$
\n(4.9)

Por lo tanto la ecuación (4.9) nos da información de la cercanía del método con respecto a la solución esperada.

En nuestro código el error cuadrático medio esta determinado por la siguiente línea:

$$
1 \qquad \qquad \text{fx}=\text{sum}\left(\left(\text{obj}.f\_opt-f\_out\right).\text{^2}\right)*1/\text{obj}.N;
$$

donde obj.f\_opt es donde se almacenan los valores de la solución encontrada por el modelo con fuerza impulsora y  $f_{out}$  es donde se almacenan los valores que salen del circuito recreado en Simulink, obj.N es la cantidad de veces en las cuales se comparan los datos uno por uno con respecto a la salida del circuito.

En el momento que se grafica dicho error junto con la solución, este se ve modificado y no se realiza la suma, por lo tanto se muestra punto a punto la diferencia entre los valores del circuito y el modelo a encontrar, esto se le conoce como Error cuadrático. Por lo tanto al realizar esto podemos conocer cuan cercana esta la salida del circuito con respecto a la solución aproximada a los datos experimentales y así obtener un resultado más realista con respecto a los valores eléctricos del circuito.

### <span id="page-31-0"></span>4.3. Uso del método

Para ocupar este método lo que se utilizo fue una interfaz diseñada por el M. en C. Pedro Lagos Eulogio, que funciona como un puente entre el método original y su aplicación para este problema. Esto se realiza mediante crear una función costo que lo que hace es almacenar los valores que salen del circuito y los compara con los datos a los cuales se quiere ajustar.

Para resolver el sistema eléctrico y ajustarlo a los datos el método lo que hace es buscar posibles soluciones alrededor del dato a ajustar y mientras más se acerque el método se retroalimenta para buscar nuevas soluciones cercanas al dato. Esto lo realiza punto a punto de los datos, para poder obtener una mejor solución y un error mucho menor.

Para ocupar el método se debe tener ciertos intervalos de los valores a ajustar para poder obtener la mejor solución, este intervalo se tiene que ir cambiando con respecto a las corridas que se vayan haciendo del programa pues en varios casos los intervalos no son lo suficientemente correctos para obtener una solución de bajo nivel de error. Los intervalos que funcionaron para ambas voces se encuentran en el cuadro 4.1 y 4.2.

| Intervalos |               |                                                                                                    |  |  |       |  |  |  |  |  |
|------------|---------------|----------------------------------------------------------------------------------------------------|--|--|-------|--|--|--|--|--|
| Elemento   |               | $L_2$                                                                                                    |  |  | $C_2$ |  |  |  |  |  |
| eléctrico  |               |                                                                                                    |  |  |       |  |  |  |  |  |
| Voz        |               | $[1e-12, 1e0]$   $[1e-12, 0, 5e0]$   $[1e-12, 1e2]$   $[1e-12, 1e0]$   $[1e-12, 1e0]$                                                      |  |  |       |  |  |  |  |  |
| femenina   |               |                                                                                                    |  |  |       |  |  |  |  |  |
| Voz        | $[1e-12,1e0]$ | $\left  \begin{array}{c} [1e-12, 1e0] \end{array} \right  \left[ 1e-12, 1e3 \right] \left  [1e-12, 1e0] \right  \left[ 1e-12, 1e0 \right]$ |  |  |       |  |  |  |  |  |
| masculina  |               |                                                                                                    |  |  |       |  |  |  |  |  |

Cuadro 4.1: Intervalos para la voz femenina y masculina

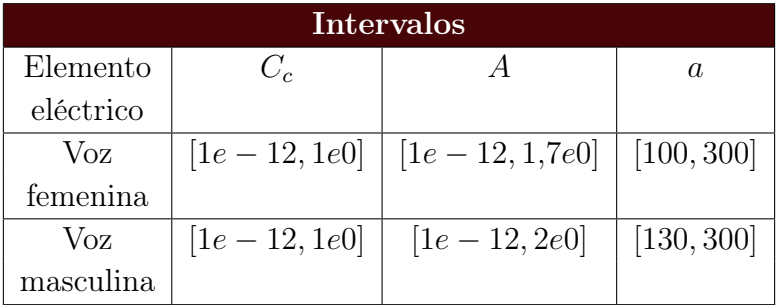

Cuadro 4.2: Intervalos para la voz femenina y masculina

Después de fijar los intervalos para que el método busque la solución, esto se realizó después de probar con diferentes rangos, se corrió el programa y se obtuvo la solución óptima mostrada en la figura 4.5 y en el cuadro 4.3 se muestran los valores óptimos para la voz femenina, al igual se muestra el error cudrático punto a punto en deciBeles.

CAPÍTULO 4. SIMULACIÓN Y OPTIMIZACIÓN EN MATLAB4.3. USO DEL MÉTODO

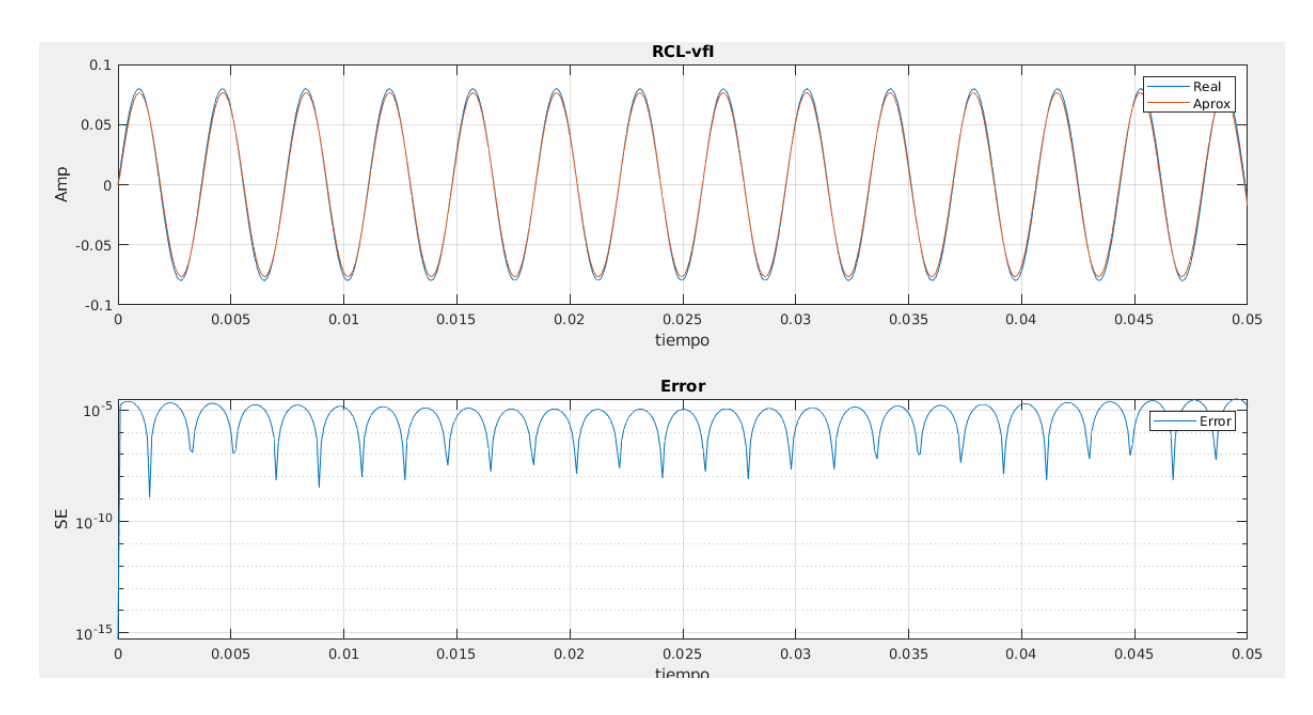

Figura 4.5: Mejor solución y error para voz mujer

| Valores obtenidos |           |         |        |                  |            |      |          |  |  |
|-------------------|-----------|---------|--------|------------------|------------|------|----------|--|--|
|                   | $L_{2}$   |         |        | じっ               | $\smile_c$ |      | a        |  |  |
|                   | н         | 75      |        | $\boldsymbol{F}$ |            | А    | $'$ Hz)  |  |  |
| 0.3513            | 5.9964e-4 | 17.7374 | 0.0951 | 0.6111           | 0.3843     | 2927 | 286.6398 |  |  |

Cuadro 4.3: Valores obtenidos por el método en voz femenina

Para el caso de la voz masculina la solución óptima se muestra en la figura 4.6, al igual que sus valores óptimos eléctricos se muestran en el cuadro 4.4.

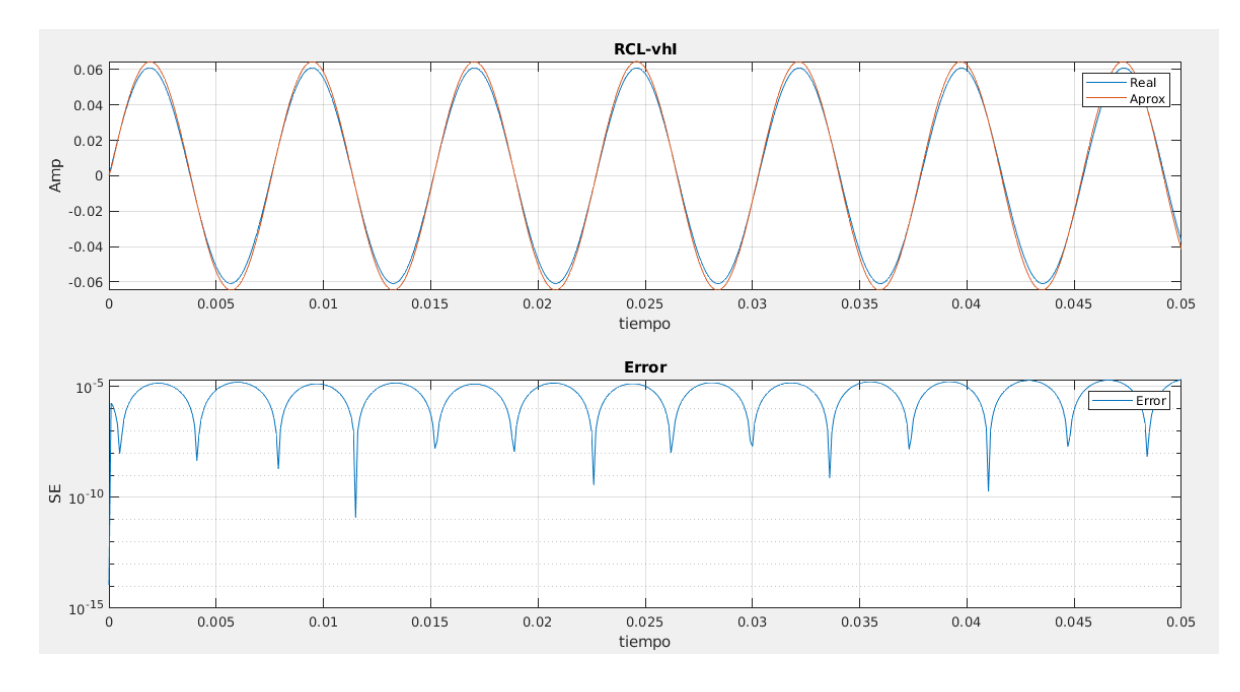

Figura 4.6: Mejor solución y error para voz hombre

| Valores obtenidos |                       |         |        |        |        |        |          |  |  |
|-------------------|-----------------------|---------|--------|--------|--------|--------|----------|--|--|
|                   | а<br>L۶<br>$\smile$ e |         |        |        |        |        |          |  |  |
|                   |                       |         |        | F      |        | Нz     |          |  |  |
| 0.08              | 8.527e-4              | 27.0769 | 0.3165 | 0.1048 | 0.3759 | 1.5971 | 130.2051 |  |  |

Cuadro 4.4: Valores obtenidos por el método en voz masculina

Observamos que el suponer que los valores mecánicos y eléctricos sean iguales no es una buena aproximación realista, sin embargo podemos encontrar constantes de proporcionalidad entre los valores. Después de realizar los cálculos se encontraron los valores del Cuadro 4.5 y 4.6 para la voz femenina y masculina respectivamente.

| Constantes de proporcionalidad |                      |                                        |                                    |                                |                      |                          |            |  |  |
|--------------------------------|----------------------|----------------------------------------|------------------------------------|--------------------------------|----------------------|--------------------------|------------|--|--|
| $_{m_1}$<br>L٦                 | m <sub>2</sub><br>⊥ி | $\mathbf{n}_m$<br>$\sim$<br>$\Omega$ e | $k_1C_1$<br>$=$<br>$\mathcal{O}_1$ | $= k_2 C_2$<br>$\mathcal{O}_2$ | $\delta_c = k_c C_c$ | $\Delta m$<br>$A_{\rho}$ | $u_m$      |  |  |
| $\frac{g}{H}$                  | $\frac{g}{H}$        | $\overline{g}$<br>$s\overline{\Omega}$ | $\frac{Cg}{s^2}$                   | $rac{Cg}{s^2}$                 | $\frac{Cg}{2}$       | $\mathfrak{m}$           |            |  |  |
| 0.42698                        | 164.348609           | 0.0415506                              | 0.007608                           | 0.00488                        | 0.0096075            | 0.046144                 | 0.00593638 |  |  |

Cuadro 4.5: Constantes voz femenina

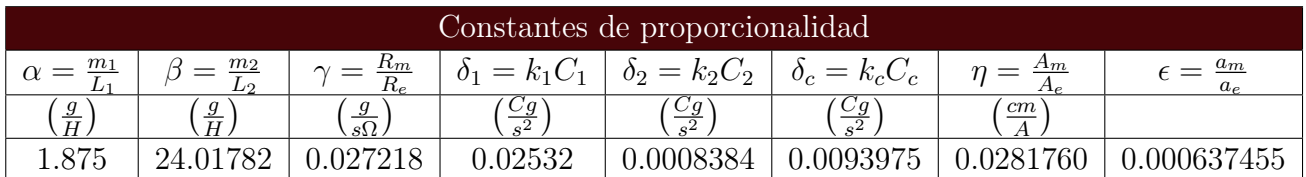

Cuadro 4.6: Constantes voz masculina

Con los valores mostrados en los Cuadros 4.5 y 4.6 es posible obtener una relación entre el modelo mecánico de 2MM y su equivalencia al modelo eléctrico del mismo, esto con la finalidad de que es más simple modelar un circuito eléctrico que un sistema mecánico, también podríamos considerar al modelo obtenido como un modelo base para poder determinar posibles patologías al realizar estudios de las vibraciones de cuerdas vocales, es decir, si al realizar dicho estudio las relaciones de equivalencia son modificadas considerablemente, se podría hablar sobre patologías dependiendo de la variable modificada. Por ejemplo, cambios en la equivalencia de la inductancia  $L_2$  que aumenten su valor, esto daría como resultado la posible existencia de un pólipo en el caso masculino ó un nódulo en el caso femenino, de igual forma se podría suponer que aumentos en la equivalencia de la inductancia  $L_1$  y la masa  $m_1$ , darían como resultado deficiencia muscular de las cuerdas vocales.

### <span id="page-34-0"></span>Conclusiones

Se estudia el proceso de fonación de la voz humana para así entender el movimiento de las cuerdas vocales y proponer un modelo acorde al comportamiento de estas, para esto se estudia un modelo eléctrico equivalente del modelo 2MM, se estudia en especifico las frecuencias y amplitudes de vibración de las cuerdas durante el proceso de fonación, para una primera aproximación se considera al modelo eléctrico sin una fuerza impulsora, como si oscilara por si solo, dicho modelo al ser comparado con datos ya obtenidos en la literatura se observa que tiene un comportamiento similar sin embargo no se tiene un ajuste adecuado, por lo que se propone introducir una fuerza impulsora al modelo eléctrico para así obtener un movimiento más real, el cual nos permita reproducir el comportamiento de las cuerdas, al resolver el segundo modelo propuesto y tomando en cuenta los valores obtenidos del primero modelo, como son la masa 2, es posible observar una mejora en el comportamiento del modelo y los datos resultantes. Cabe mencionar que para poder obtener los valores de las componentes eléctricas se considero una relación uno a uno entre componentes eléctricos y mecánicos.

Después de observar que el segundo modelo tiene un mejor comportamiento, el cual nos comprueba que la hipótesis era correcta, su solución es usada como base para poder aplicar el método heurístico de optimización de lobos grises por medio de una interface proporcionada por el M. en C. Pedro Lagos Eulogio, esto con el fin de obtener una relación de equivalencia adecuada entre las componentes mecánicas del modelo y los componentes de un modelo eléctrico con fuerza impulsora, obteniendo que la mejora de los valores proporciona comportamientos adecuados y cantidades más realistas, como en el caso de la capacitancia que primeramente proporcionaba valores demasiado altos para poder armar un circuito eléctrico, al igual que la frecuencia era muy baja para poder manipularla de la mejor manera.

De igual manera al hacer uso de la optimización logramos obtener la relación real que existe entre cada componente eléctrico y mecánico para este sistema y de este manera se cumple el objetivo general de este proyecto. Ya con estos valores podemos construir nuevos modelos eléctricos los cuales nos den un comportamiento parecido o más acercado al movimiento real de las cuerdas vocales para futuros estudios.

Las equivalencias de los componentes así como los valores obtenidos del modelo podrían ser utilizados para estudiar patologías de las cuerdas vocales como pueden ser inflamaciones; estas deberán observarse en un incremento ligero en el valor de la inductancia dos  $(L_2)$ , pólipos y nódulos; los cuales son protuberancias que se originan en las cuerdas vocales, estos deberán ser observados como incrementos considerables de inductancia ya sea en la inductancia uno  $(L_1)$ o en la inductancia dos  $(L_2)$  o en los valores de equivalencia, también se podría estudiar una distrofia muscular, esto se origina por infecciones o malas cirugías, esto se deberá de observar

como una deficiencia de las resistencias en el circuito, al no funcionar de la mejor manera el comportamiento de la vibración.

Para poder obtener un modelo más completo y realista es necesario obtener más datos experimentales de diferentes tipos de voces, así como de diferentes edades, para que de esta manera se pueda conocer más del comportamiento de las cuerdas vocales en el proceso de fonación y así poder ayudar en los tratamientos y cuidados de la voz humana.

### <span id="page-36-0"></span>Capítulo 5

# Apéndices

# Apéndice A

### <span id="page-36-1"></span>5.1. Programa Engauge Digitizer

Engauge Digitizer permite importar imágenes en formatos PNG, JPEG y TIFF que contienen gráficos, y recupera los puntos de datos de esos gráficos.

Conceptualmente Engauge Digitizer es lo opuesto a una herramienta que convierte datos a gráficas. El proceso se muestra a continuación: se importa un archivo de imagen y luego se digitaliza dentro de Engauge colocando puntos a lo largo de ejes y curvas. Los puntos de datos se pueden transferir a otras aplicaciones de software exportando a un archivo de texto o directamente copiando y pegando.

Para ocupar el programa y obtener los datos de la imagen lo que se hace es importar la imagen con el comando (Ctrl+I), se abre la ventana de archivos y se selecciona la imagen de donde se obtendrán los datos, al hacer esto aparecerá la imagen como se muestra en la figura 5.1.

Engauge Digitizer tiene una herramienta (véase figura 5.2), la cual permite colocar los puntos de referencia para los ejes y los rangos de dichos ejes.

Después de seleccionar esta herramienta, elegimos con el mouse donde colocar el origen y los puntos extremos de los ejes (véase figura 5.3), cabe aclarar que el programa solo permite colocar rangos en números enteros, por lo tanto el rango que se eligió para el eje y fue de 0 a 1 y para el eje x de 0 a 100.

Ya con los ejes seleccionados, Enguge Digitizer crea una cuadricula para poder guardar las coordenadas de los puntos seleccionados. Por consiguiente seleccionamos otra herramienta (véase figura 5.4), la cual nos ayuda a poder colocar puntos sobrepuestos a la imagen y así conseguir los datos que se requieren (véase figura 5.5).

Como se muestra en la figura 5.4 se colocan los puntos uno por uno con el mouse hasta llegar al final de la figura. Después de esto se deben exportar los datos, para esto se oprime el

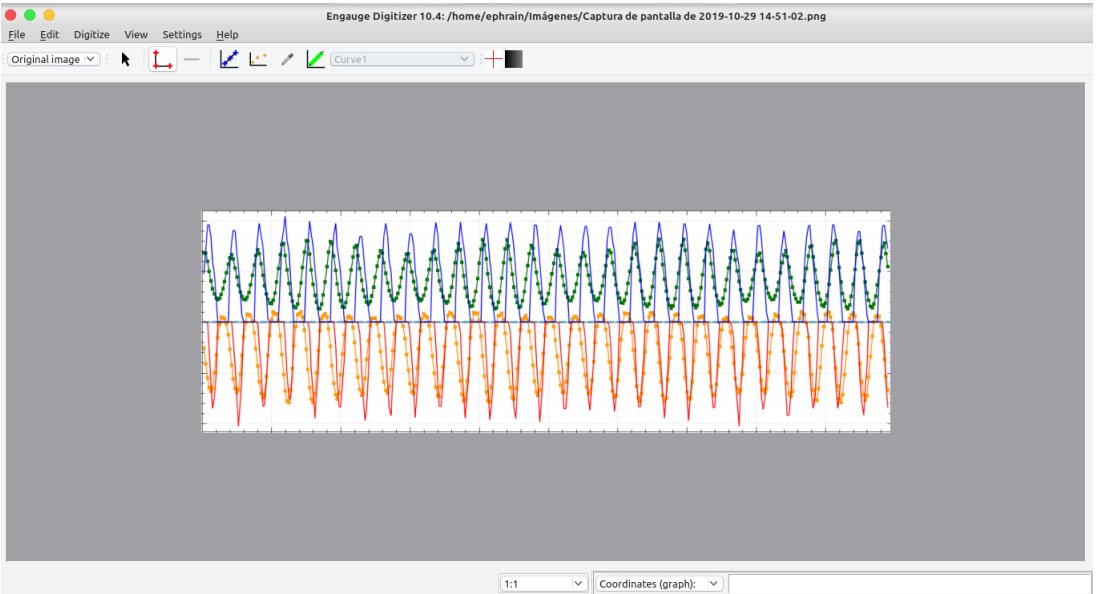

Figura 5.1: Engauge Digitizer Ambiente gráfico

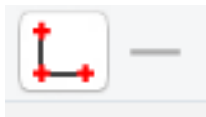

Figura 5.2: Herramienta para ejes

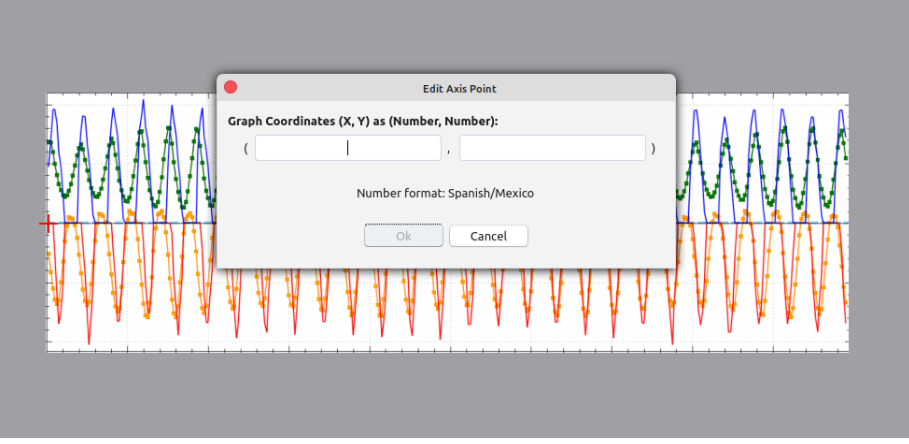

Figura 5.3: Ventana de la herramienta de ejes

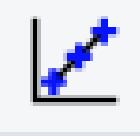

Figura 5.4: Herramienta para datos

comando (Ctrl+E) y el programa abre la ventana para seleccionar el nombre y la carpeta de destino del archivo, el cual es en formato .csv.

Ya teniendo el archivo en este formato, se pueden importar en otro programa para su

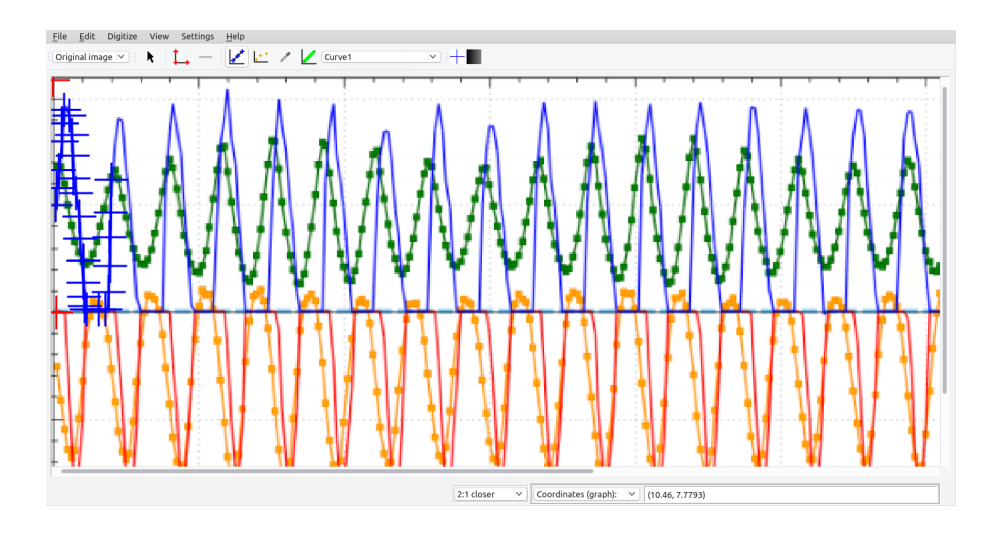

Figura 5.5: Colocación de puntos

manipulación, en este caso usamos el programa llamado Wolfram Mathematica 10, para así comparar los datos con los modelos presentados.

# Apéndice B

### <span id="page-39-0"></span>5.2. Proceso en Wolfram Mathematica 10

Para el caso del primer modelo que se presenta en el capitulo 2, después de obtener la solución analítica, se grafico como se muestra en la figura 5.6:

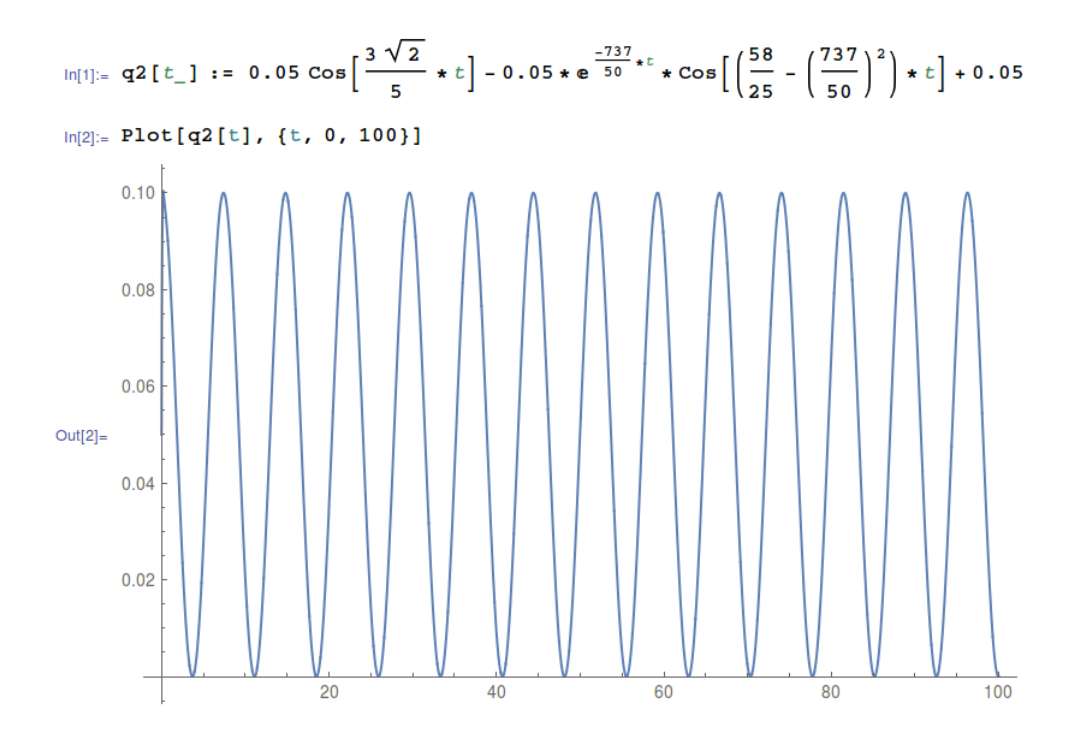

Figura 5.6: Grafica solución

Después de esto se importaron los datos a través de definir un arreglo y copiar los datos que exporto Engauge Digitizer, puesto que son 900 datos no se pueden mostrar en el texto, sin embargo como se mencionó en el Apéndice A el rango del eje y fue de 0 a 1 cuando realmente era de 0 a 0.1 por lo tanto se modificaron los datos como se muestra en la figura 5.6.

En la figura 5.7 se muestra que se define un arreglo llamado s para almacenar la columna del eje x y otro arreglo f para almacenar a la columna del eje y, la cual será la modificada. Después de esto se ocupa el código de ciclo For (véase In[6] figura 5.7) para que los datos del arreglo f sean divididos entre 10 y así obtener al rango que deseamos en los datos.

Por consiguiente se definió un nuevo arreglo llamado p en el cual se almacenarán los nuevos datos ya modificados a través de otro ciclo For (véase In[8] figura 5.7). Al ya tener los datos se grafican, (véase In[10] figura 5.7).

Después de esto ajustamos la solución a través de los valores que se obtuvieron en la tabla del capítulo 2 (véase Cuadro 2.1), y graficamos la solución para la voz femenina junto con los datos experimentales (véase figura 5.8).

Después para la voz masculina se realiza la misma importación de datos (véase figura 5.9)

```
\ln[4] := S = W[[A11, 1]];\ln[5] = f = w[[A11, 2]],In[6]: For [j = 1, j \leq Length[f], j++, f[[j]] = f[[j]] / 10]In[7]:= p = \{\}Out[7]= \{ \}\ln[8] = \text{For} [j = 1, j \leq \text{Length}[s], j++, p = \text{Append}[p, \{s[[j]], f[[j]]\}]]In[9]:= Length [f]Out[9] = 900In[10]: f1 = ListPlot[p, Frame \rightarrow True]
```
(a) Código

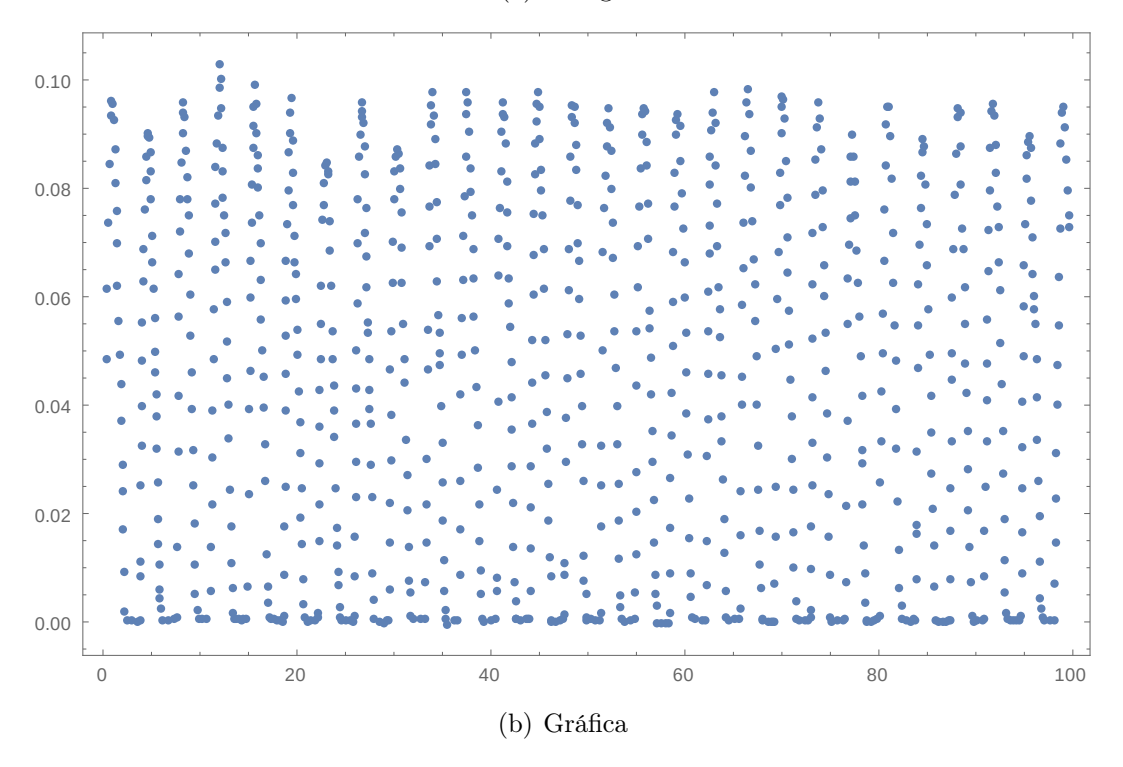

Figura 5.7: Modificación y gráfica a los datos voz femenina

y se hace la misma modificación.

Por consiguiente se hizo el ajuste de la misma manera para los datos de la voz masculina y se graficó la solución junto con los datos (véase figura 5.10).

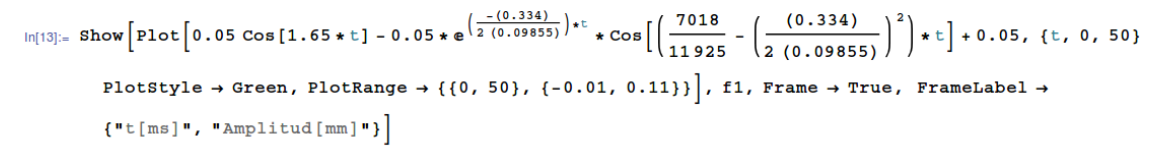

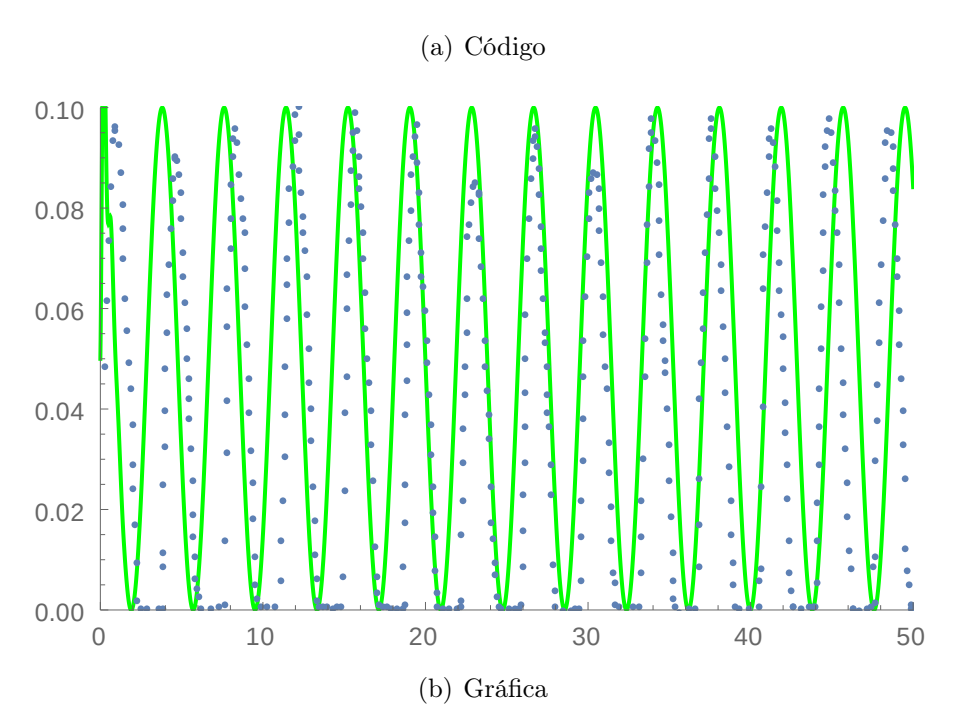

Figura 5.8: Grafica solución y datos voz femenina

Para el caso del modelo 2MM con fuerza impulsora, después de obtener la solución para  $q_2(s)$ , definiremos una función f en la cual se guardará la solución para  $q_2(t)$ , para obtener la solución se ocupa un código llamado *InverseLaplaceTransform* el cual calcula la función inversa de Laplace (véase In[1] figura 5.11). Después de esto se ocupa un código llamado Manipulate, para poder graficar la solución e ir modificando los parámetros y así obtener los valores más óptimos para comparar con los datos experimentales (véase In[2] figura 5.11).

Después de esto se ocupa el código FullSimplify (véase figura 5.7) con los valores obtenidos al ajustar para obtener la expresión de la solución para la voz femenina.

De la misma manera para la voz masculina (véase figura 5.8).

Los datos se importaron de la misma manera que en las figuras 5.3 y 5.5 para la voz femenina y la voz masculina correspondientemente y así comparar las soluciones con los parámetros óptimos que se ocuparon en las expresiones de las figuras 5.7 y 5.8 (véase figura 5.9 y 5.10).

```
\ln[15] = S1 = J1[[All, 1]],\ln[16] := \texttt{f1} = \texttt{J1} \texttt{[\hspace{0.1cm}[All, 2]\hspace{0.1cm}]};\ln[17]:= For [j = 1, j ≤ Length [f1], j + +, f1 [[j]] = f1 [[j]] / 100]
\ln[18] = \mathbf{k} = \{\}Out[18] = \{\}\ln[19]:= For [j = 1, j ≤ Length [s1], j + +, k = Append [k, {s1[[j]], f1[[j]]}]]
```
 $In[20]:$  fal = ListPlot[k, Frame  $\rightarrow$  True, PlotStyle  $\rightarrow$  Blue]

(a) Código

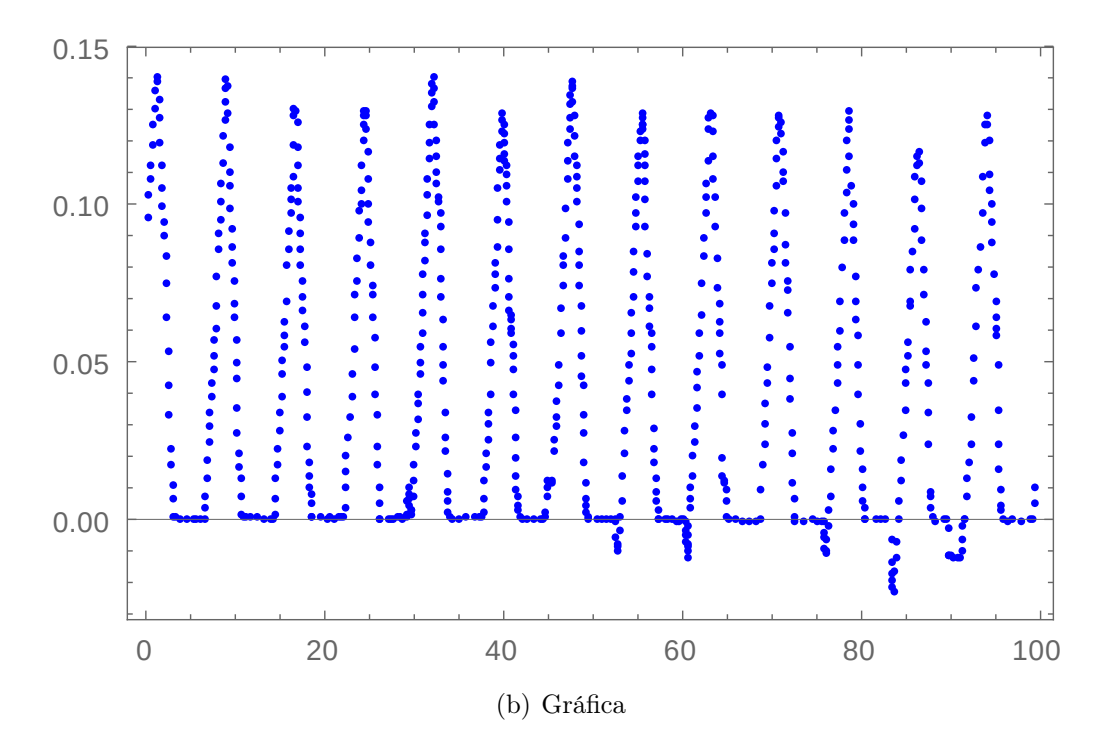

Figura 5.9: Modificación y gráfica de datos voz masculina

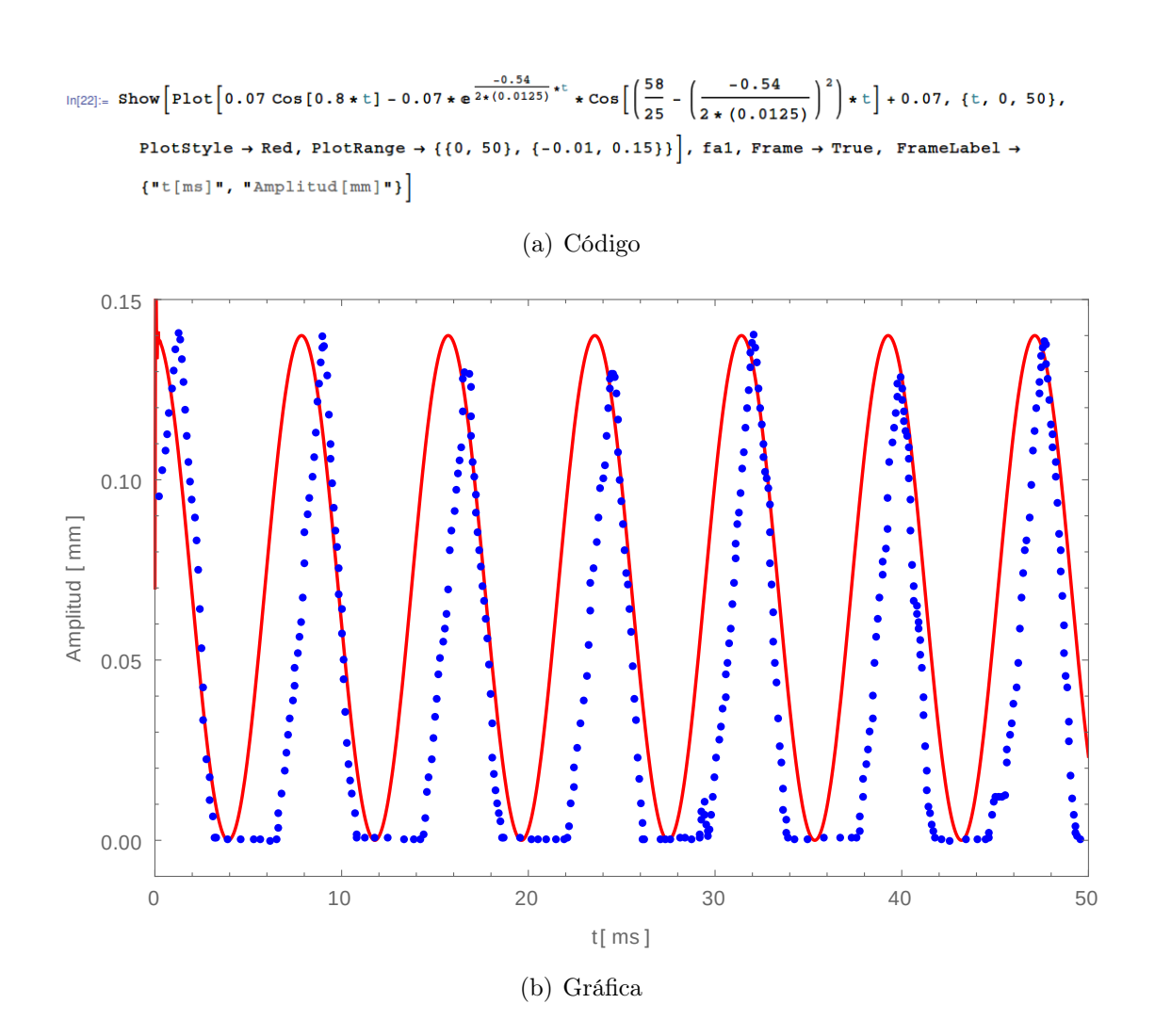

Figura 5.10: Gráfica solución y datos voz masculina

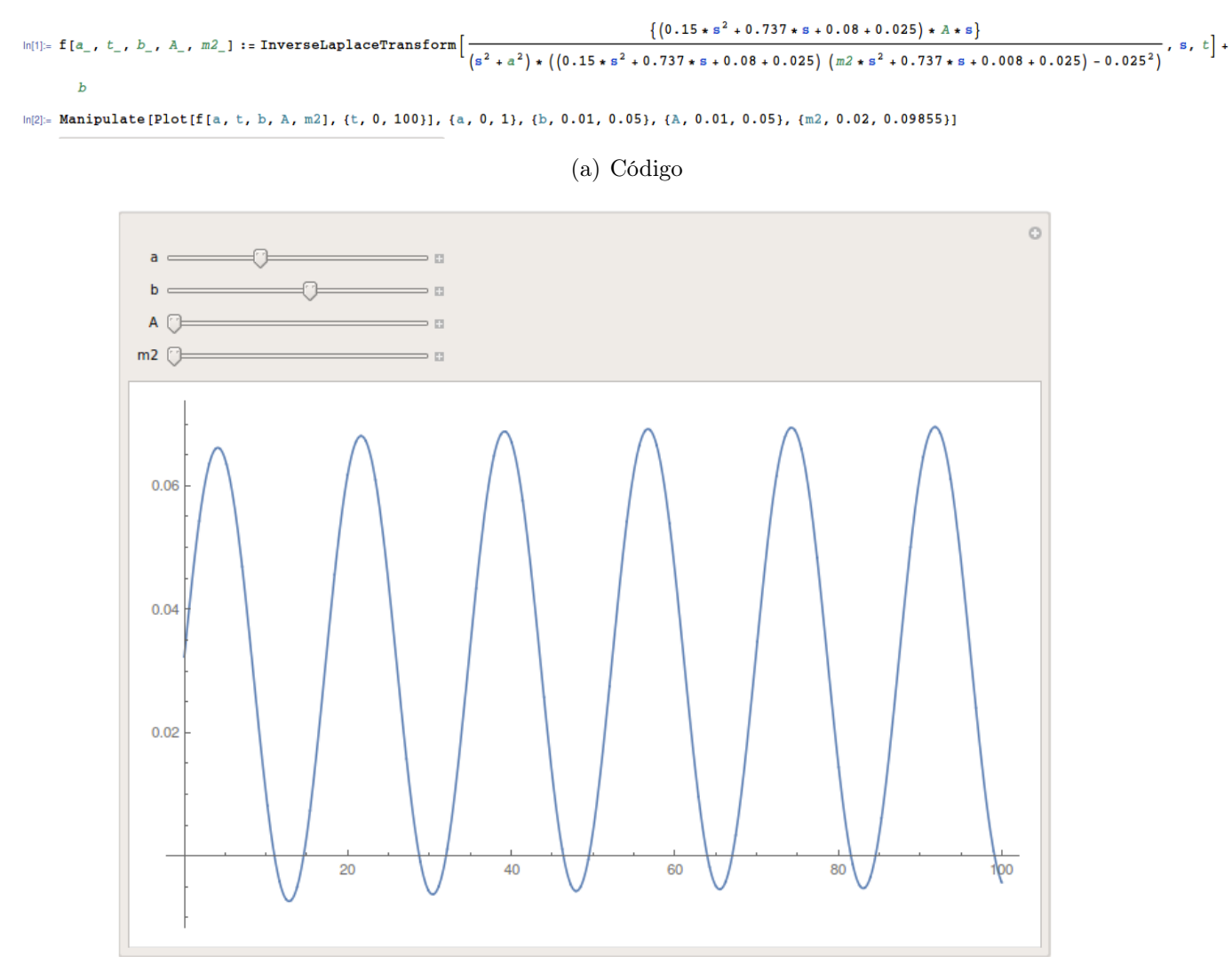

(b) Gráfica

Figura 5.11: Función inversa de Laplace y gráfica de parámetros

#### FullSimplify[f[1.7, 0.05, 0.06, 0.09855]]

```
\{0.05 + 0.0105318e^{-7.43368t} + 6.54168 \times 10^{-6}e^{-4.76575t} - 0.000409388e^{-0.158021t} -0.000888674 e^{-0.0343179 t} - (0.00462016 - 0.0230078 i) e^{(0.17 i) t} - (0.00462016 + 0.0230078 i) e^{(0.17 i) t}
```
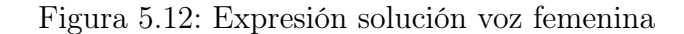

#### FullSimplify[f[0.83, 0.07, 0.045, 0.02048]]  $\{0.07 + 0.00170216 \text{ e}^{-35.9415 \text{ t}} + 9.0974 \times 10^{-7} \text{ e}^{-4.76618 \text{ t}} - 0.00119972 \text{ e}^{-0.157781 \text{ t}} 0.00276517 e^{-0.0342039 t} + (0.00113091 + 0.0366859 i) e^{(0. -0.83 i) t} + (0.00113091 - 0.0366859 i) e^{(0. +0.83 i) t}$

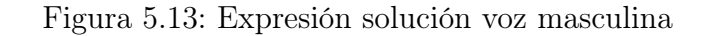

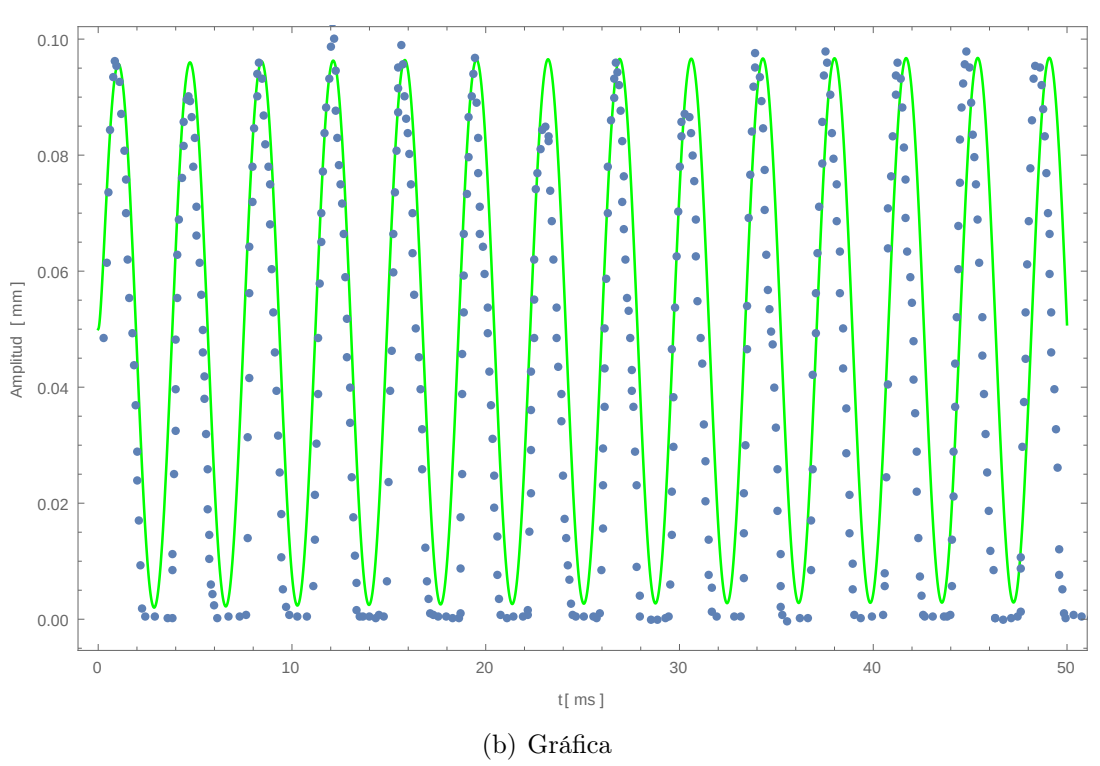

 $\ln[11]=$  Show [Plot[f[1.7, t, 0.05, 0.06, 0.09855], {t, 0, 50}, PlotStyle  $\rightarrow$  Green], f2, Frame -> True, FrameLabel  $\rightarrow$  ${\n "t[ms]"}$ , "Amplitud[mm]"}]

(a) Código

Figura 5.14: Gráfica solución y datos voz femenina

 $ln[20]$  = Show [Plot[f[0.83, t, 0.07, 0.045, 0.02048], {t, 0, 50}, PlotStyle  $\rightarrow$  Red], fa1, Frame -> True, FrameLabel  $\rightarrow$  ${\lceil "t[ms]"}$ , "Amplitud  ${\lceil mm]"}$ 

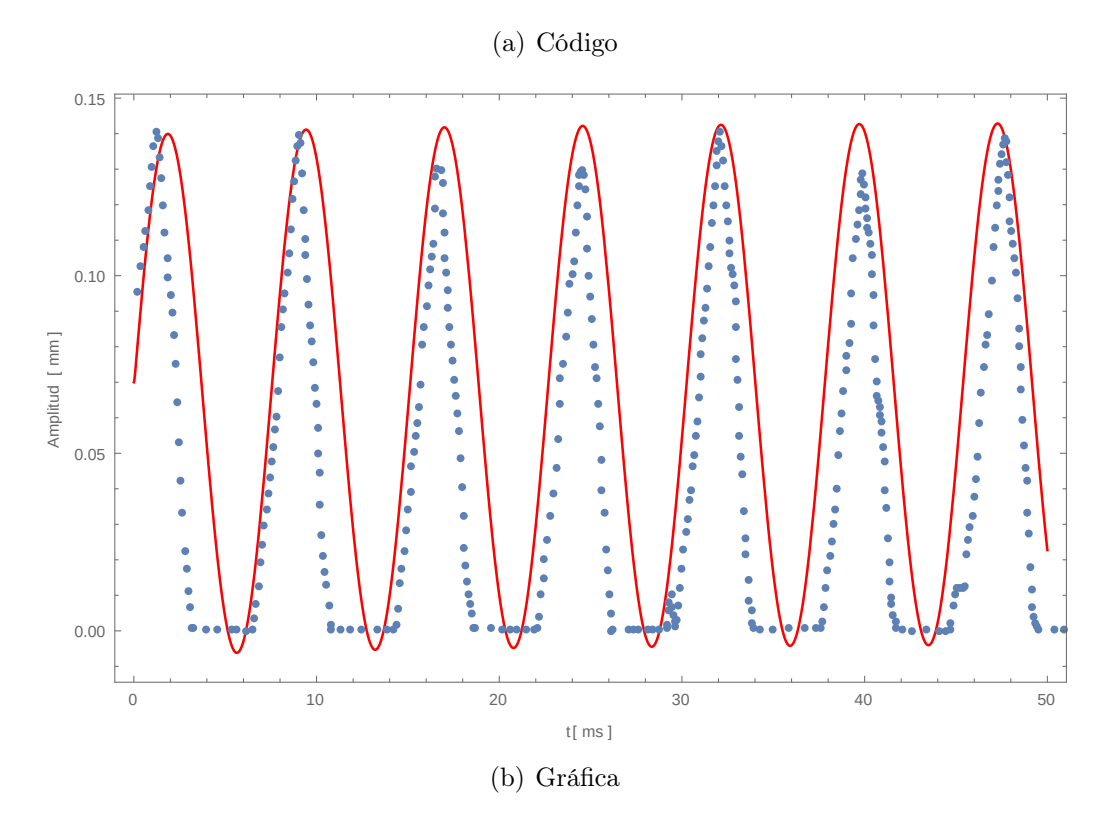

Figura 5.15: Gráfica solución y datos voz masculina

# Apéndice C

### <span id="page-46-0"></span>5.3. Matlab y aplicación del GWO

Para poder optimizar de la mejor manera la solución, lo primero que se realizó fue crear el circuito del segundo modelo observado en el Capítulo 3, en una herramienta de Matlab llamada Simulink, esta herramienta es de gran ayuda pues un número amplio de modelos físicos se pueden simular. Simulink permite "dibujar" el circuito como se mostró en la figura 3.1 en el Capítulo 3.

Después para que este circuito funcionara de la forma correcta lo que se tiene que hacer es agregar un generador de funciones, y para poder medir la salida es necesario conectar un amperímetro, en este caso junto al segundo inductor pues es el que nos interesa su comportamiento. Este amperímetro va a una salida la cual se almacena en un vector, el cual servirá para que el algoritmo lo utilice al momento de optimizar. (Véase Figura 4.1: Circuito en Simulink, Capítulo 4).

Para poder utilizar el método GWO es necesario tener una matriz de datos estable, como en el sistema original las mediciones no son estables, entonces se decidió discretizar la derivada de la solución obtenida en el *Capítulo 3*  $q_2(t)$  con ayuda de *Mathematica*, para así poder ingresar los datos en el programa y que sin ningún problema sean útiles a la optimización. Estos datos se almacenan en una función dentro de Matlab la cual funcionara como punto de comparación en la optimización.

Para poder ocupar el método GWO se ocupó un programa creado por el Prof. Pedro Lagos Eulogio en Matlab, en el cual con unas modificaciones al código se pueden ocupar distintos métodos de optimización para resolver varios problemas, en el caso de esta investigación se modificó para poder ocupar la optimización del método ya mencionado.

Para que este programa pueda funcionar de la mejor manera es necesario crear funciones costo las cuales servirán de comunicación entre el método y el circuito a optimizar. Estas funciones son muy parecidas entre sí, una será para el caso de la voz de hombre y otra para la voz de mujer. Para no ser repetitivos se explicará en este caso la función que se creo para la voz de hombre.

Para comenzar es necesario definir una clase para esta función y se realiza de la siguiente manera:

classdef fun CRL vhI<handle

Después es necesario definir las propiedades de la función, al igual que sus parámetros:

```
version = 7.0ful = falseD=8\%imit =[1e-10 10.0; 1e-10 10.0;1 1e3;1e-12 1e3;1e-12 3;1e-12 3;0.00 10;
       100 2 00]
          \lim_{t=1} t = [1e-12 \ 1e0; \dots \ 10]1e−12 1e0 ;... %L2
          1e−12 1 e3 ; . . . %R
          1e−12 1e0;... %C1
11 1e−12 1e0;... \%\begin{matrix}2\end{matrix}1e−12 1e0 ;... %Cc
13 1e−12 2e0;... %A
          130 3 00] %a t
\begin{array}{ccc} \text{15} & \text{D} & \text{opt} = \begin{array}{c} \end{array} \end{array}Nom p = \{ 'L1', 'L2', 'R', 'C1', 'C2', 'Cc', 'A', 'at' \}17 Fun={ 'RCL-vhI ' }
Tmax=i n f
          Fmax=i n f
_{21} D discretas=0
          fun cont=0
23 Disp=false
25 X=[]\frac{27}{100} Wectores simulados
          in = []_{29} f\_opt = []N=[501]31
          %Datos del modelo
\text{ispan} = 0:0.0001:0.05;\begin{array}{c|c}\n\text{35} & \text{end}\n\end{array}
```
En el código anterior, primero se coloca la versión que se esta ocupando en el programa, en este caso es la versión 7 de Matlab, después se inicializa el programa colocando que todos los parámetros están vacíos, por consiguiente se define la dimensión total de las variables, en este caso 8. Después se definen los rangos para cada variable donde el método buscara las posibles soluciones (en este caso los rangos cambiarán dependiendo de la voz, ya sea masculina o femenina). A continuación se nombran a las variables y a la función utilizada en la interfaz del programa. Las siguientes funciones se inicializan en 0 y por último se definen los vectores a utilizar.

```
methods
  function obj=fun CRL vhI()
  %% Cargando el modelo
  %pen system ('Mod CRL');
  obj. in = Simulink. Simulation Input ('Mod_CRL');
```

```
obj.in.applyToModel
           load vhI. dat
           obj.f opt=vhI(:, 2);
11
           end
13
           function [x, f \text{ out}]=fun(\text{ obj})\frac{15}{20} % funcion
           obj. in = obj. in . set Variable ('L1', obj.X(1), 'Workspace', 'Mod_CRL' );
\begin{aligned} \text{obj.in} = \text{obj.in.setVariable}('L2', \text{obj.X}(2) , 'Workspace', 'Mod \text{ CRL'} ); \end{aligned}obj. in = obj. in . set V ariable ({R}^{\prime}, obj. X(3), 'Workspace', 'Mod_CRL' );
\begin{align} \text{obj.in} = \text{obj.in.setVariable('C1',obj.X(4), 'Workspace', 'Mod_CRL')}; \end{align}obj. in = obj. in . set Variable ('C2', obj. X(5), 'Workspace', 'Mod_CRL');21 obj.in = obj.in.set Variable ('Ce', obj.X(6), 'Workspace', 'Mod_CRL');
           obj. in = obj. in . set V ariable ('A', obj. X(7), 'Workspace', 'Mod_CRL');23 obj. in = obj. in . set V ariable ('at', obj.X(8)), 'Workspace', 'Mod CRL');
           obj.in.applyToModel
25
           \lceil \tilde{\ }}, aux\lvert = \sin(\sqrt{N} \text{d} \text{CRL}^{\prime}, \text{obj}. \text{tspan});27 f out=aux ( : , 3 ) ;
           fx = sum ((obj.fopt-fout) . ^ 2) *1/obj.N;29
          end
31
           end
33
```
En el código anterior se definen los métodos que se ocuparán en el programa, en este caso se hace la conexión con el circuito previamente hecho en Simulink, y estos datos se almacenan en otra variable. Por consiguiente se asignan las variables a los componentes utilizados en el circuito. Por último se define una función la cual será para obtener el error que resulte en cada iteración, esta última función será la función costo que se ocupará en la solución.

Después de esto se tiene que crear una función general la cual englobe ambas funciones, tanto la función para la voz femenina como para la voz masculina. En esta función solo se define la clase, en propiedades se inicializa la función y se coloca el número de operaciones que hará y por último se manda a llamar cuál función ocupar, ya sea para la voz femenina como para la voz masculina.

```
classdef full CRL vI
        WINTITLED6 Summary of this class goes here
        % Detailed explanation goes here
        properties
          ful = true;Num fun=2
          Fi = []10 end
```
4

```
12 methods
        function Y=select fun(obj)
14 switch obj. Fi
           case 1
Y=fun_CRL_vfI;18 otherwise
            Y=fun CRL vhI;
20 end
        end
22 end
     end
\overline{2}
```
Después de realizar estas funciones lo que queda es utilizarlas para aplicar el método GWO, para esto se ocupó un programa diseñado por el M. en C. Pedro Lagos Eulogio, el cual esta diseñado para poder implementar diversos métodos de optimización. Para ocupar este programa es necesario guardar el código en la misma carpeta que las funciones previas, para que en el momento de ocuparlo solo sea necesario llamar a las funciones.

Para usar este programa se tiene que abrir el código en Matlab y se corre. El programa abre una ventana donde se ingresan los datos del método, así como los parámetros necesarios para ocupar dicho método, también da la opción de cambiar el tipo de gráfico y más detalles de personalización, como se muestra en la figura 5.16.

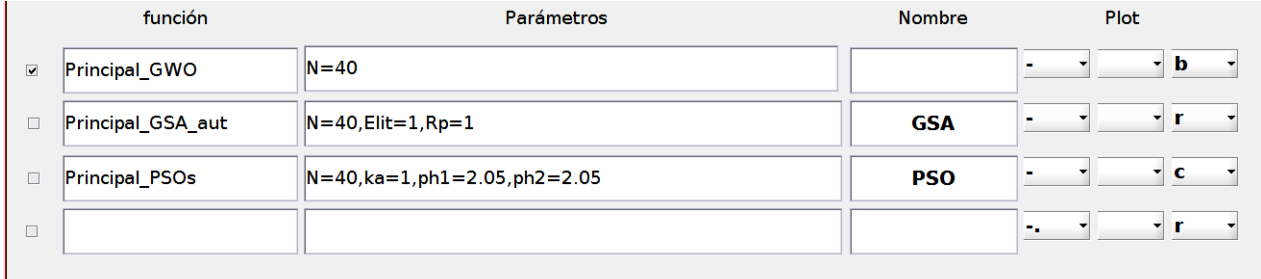

Figura 5.16: Elección del método y parámetros en el programa

El programa también da la opción de poder elegir el nombre del archivo donde se almacenan los datos, así como elegir si se quiere exportar a un archivo de Excel o a LaTeX (véase figura 5.17). De igual manera da la opción de acomodar los gráficos y que se pueda elegir como se grafican los mismos, (véase figura 5.18).

Por último se llama a la función general ya creada y se define el número de iteraciones, así como las subfunciones a utilizar. También permite colocar la dimensión de variables y los límites si es necesario, así como el número de repeticiones para el método, (véase figura 5.19). Ya colocados todos los parámetros requeridos se da en el botón **Calcular** y empieza a correr el programa las iteraciones en el código de Matlab y se almacenan los datos en un archivo .mat para su visibilidad.

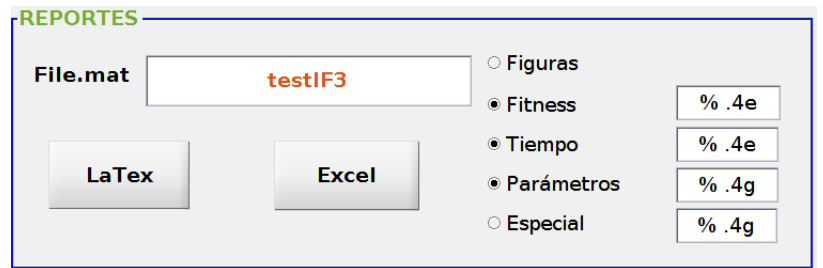

Figura 5.17: Nombre del archivo

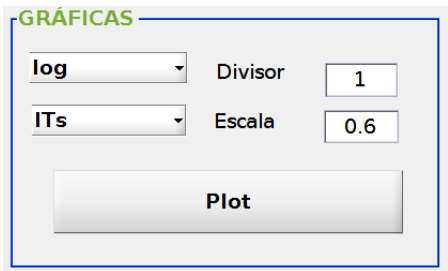

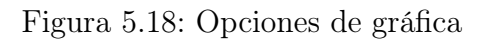

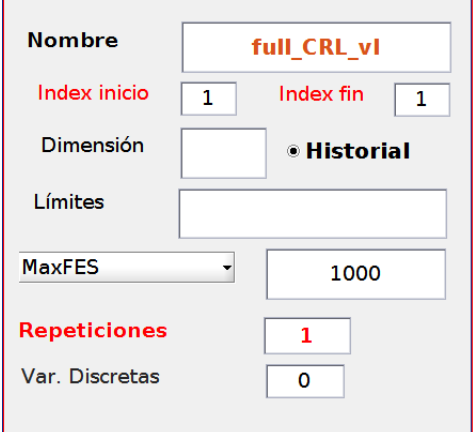

Figura 5.19: Función y método

### <span id="page-51-0"></span>Bibliografía

- <span id="page-51-1"></span>[1] K. Ishizaka and J. L. Flanagan, "Synthesis of voiced sounds from a two-mass model of the vocal cords," Bell System Technology Journal, vol. 50, pp. 1233–1268, 1972.
- <span id="page-51-2"></span>[2] Seyedali Mirjalili, Seyed Mohammad Mirjalili, Andrew Lewis, 21 de Enero del 2014, "Grey Wolf Optimizer", http://dx.doi.org/10.1016/j.advengsoft.2013.12.007
- <span id="page-51-3"></span>[3] Titze IR. Principles of Voice Production. New York, NY: The National Center for Voice and Speech; 2000
- <span id="page-51-4"></span>[4] Amir K. Miri, Montreal, Quebec, Canada, Mechanical Characterization of Vocal Fold Tissue: A Review Study, http://dx.doi.org/10.1016/j.jvoice.2014.03.001
- <span id="page-51-5"></span>[5] Hirano M. Structure of the vocal fold in normal and disease states. Anatomical and physical studies. In: Ludlow CL, Hard MO, eds. Assessment of Vocal Pathology. Rockville, MD: American Speech-Language-Hearing Association; 1981
- <span id="page-51-6"></span>[6] Hirano M. Morphological structure of the vocal cord as a vibrator and its variations. Folia Phoniatr (Basel). 1974;26:89.
- <span id="page-51-7"></span>[7] Gray SD, Titze IR, Chan RW, Hammond TH. Vocal fold proteoglycans and their influence on biomechanics. Laryngoscope. 1999;109:845–854.
- <span id="page-51-8"></span>[8] Rosen CA, Murry T. Nomenclature of voice disorders and vocal pathology. In: Rosen CA, Murry T, eds. The Otolaryngologic Clinics of North America. Philadelphia, PA: W.B. Saunders Company; 2000.
- <span id="page-51-9"></span>[9] Gray SD, Titze IR, Alipour F, Hammond TH. Biomechanical and histologic observations of vocal fold fibrous proteins. Ann Otol Rhinol Laryngol. 2000;109:77–85.
- <span id="page-51-10"></span>[10] Hahn MS, Kobler JB, Zeitels SM, Langer R. Quantitative and comparative studies of the vocal fold extracellular matrix. I: Elastic fibers and hyaluronicacid. Ann Otol Rhinol Laryngol. 2006;115:156–164.
- <span id="page-51-11"></span>[11] Hahn MS, Kobler JB, Zeitels SM, Langer R. Quantitative and comparative studies of the vocal fold extracellular matrix. II: Collagen. Ann Otol Rhinol Laryngol. 2006;115:225–232.
- <span id="page-51-12"></span>[12] Munoz-Pinto D, Whittaker P, Hahn MS. Lamina propria cellularity and collagen composition: an integrated assessment of structure in humans. Ann Otol Rhinol Laryngol. 2009;118:299–306.
- <span id="page-52-0"></span>[13] Hammond TH, Zhou R, Hammond EH, Pawlak A, Gray SD. The intermediate layer: a morphologic study of the elastin and hyaluronic acid constituents of normal human vocal folds. J Voice.
- <span id="page-52-1"></span>[14] van den Berg J. Myoelastic-aerodynamic theory of voice production. J Speech Lang Hear Res. 1958;1:227–244.
- <span id="page-52-2"></span>[15] Strutt JW, Rayleigh B, Lindsay RB. The Theory of Sound. New York, NY: Dover; 1945.
- <span id="page-52-3"></span>[16] Zhang Z. Characteristics of phonation onset in a two-layer vocal fold model. J Acoust Soc Am. 2009;125:1091–1102.
- <span id="page-52-4"></span>[17] Zhang Z. Dependence of phonation threshold pressure and frequency on vocal fold geometry and biomechanics. J Acoust Soc Am. 2010;127: 2554–2562.
- <span id="page-52-5"></span>[18] Titze IR, Alipour F. The Myoelastic Aerodynamic Theory of Phonation. Iowa City, IA: National Center for Voice and Speech; 2006.
- <span id="page-52-6"></span>[19] Cveticanin L. Review on mathematical and mechanical models of the vocal cord. J Appl Math. 2012;2012:1136–1153.
- <span id="page-52-7"></span>[20] Berke GS, Gerratt BR. Laryngeal biomechanics: an overview of mucosal wave mechanics. J Voice. 1993;7:123–128.
- <span id="page-52-8"></span>[21] Bössenecker A, Berry DA, Lohscheller J, Eysholdt U, Döllinger M (2007) Mucosal wave properties of a human vocal fold. Acta Acust United Acust 93(5):815–823.
- <span id="page-52-9"></span>[22] Patel RR, Liu L, Galatsanos N, Bless DM (2011) Differential vibratory characteristics of adductor spasmodic dysphonia and muscle tension dysphonia on high-speed digital imaging. Ann O
- <span id="page-52-10"></span>[23] Döllinger M, Berry DA (2006) Computation of the three-dimensional medial surface dynamics of the vocal folds. J Biomech 39(2): 369–374. https://doi.org/10.1016/j.jbiomech.2004.11.026 PMID:16321641
- <span id="page-52-11"></span>[24] Luegmair G, Mehta DD, Kobler, Döllinger J, M. (2015) Three-dimensional optical reconstruction of vocal fold kinematics using high-speed videomicroscopy with a laser projection system. IEEE Trans Med Imaging  $34(12)$ : 2572–2582. https://doi.org/10.1109/TMI.2015.2445921 PMID: 26087485
- <span id="page-52-12"></span>[25] Luegmair G, Kniesburges S, Zimmermann M, Sutor A, Eysholdt U, Döllinger M (2010) Optical reconstruction of high-speed surface dynamics in an uncontrollable environment. IEEE Trans Med Imaging 29(12): 1979–1991. https://doi.org/10.1109/TMI.2010.2055578 PMID: 21118756
- <span id="page-52-13"></span>[26] Tokuda IT, Iwakawa M, Sakakibara KI, Imagawa H, Nito T, Yamasoba T, et al (2013) Reconstructing three-dimensional vocal fold movement via stereo matching. Acoust Sci & Tech 34(5): 374–377. https://doi.org/10.1250/ast.34.374
- <span id="page-53-0"></span>[27] Semmler M, Kniesburges S, Birk V, Ziethe A, Patel RR, Döllinger M (2016) 3D Reconstruction of Human Laryngeal Dynamics Based on Endoscopic High-Speed Recordings. IEEE Trans Med Imaging 35(7): 1615–1624. https://doi.org/10.1109/TMI.2016.2521419 PMID: 26829782
- <span id="page-53-2"></span>[28] Vasile Marinca, Faculty of Technical Sciences, University of Novi Sad, Trg D. Obradovica 6, 21000 Novi Sad, Serbia, Review on Mathematical and Mechanical Models of the Vocal Cord
- <span id="page-53-3"></span>[29] Marion, J. B. Novimebre 2003, "Dinámica clásica de las partículas y sistemas", ISBN: 84-291-4094-8
- <span id="page-53-1"></span>[30] Döllinger, M., Gómez, P., Patel, R. R., Alexiou, C., Bohr, C., Schützenberger A., 2017, Noviembre 09, "Biomechanical simulation of vocal fold dynamics in adults based on laryngeal high-speed videoendoscopy", https://doi.org/10.1371/journal.pone.0187486